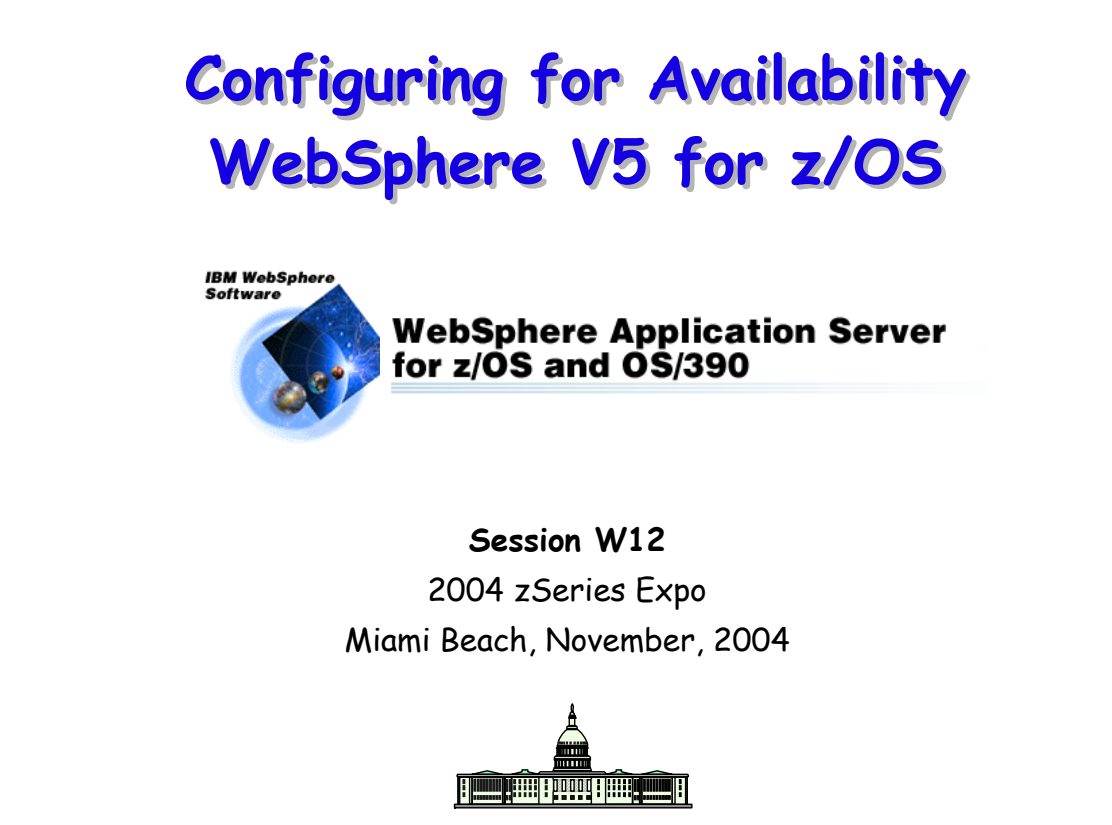

John Hutchinson, hutchjm@us.ibm.com, IBM Washington Systems Center

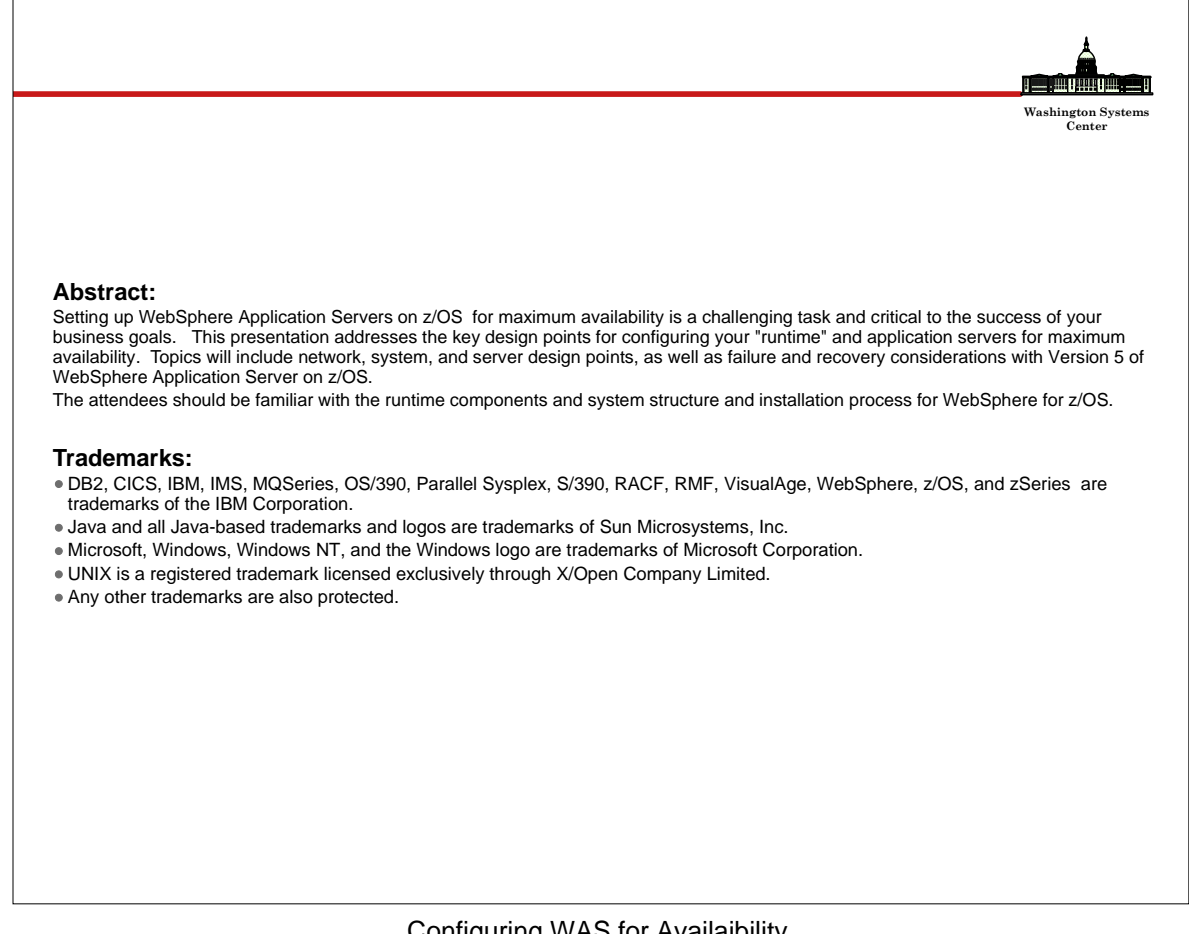

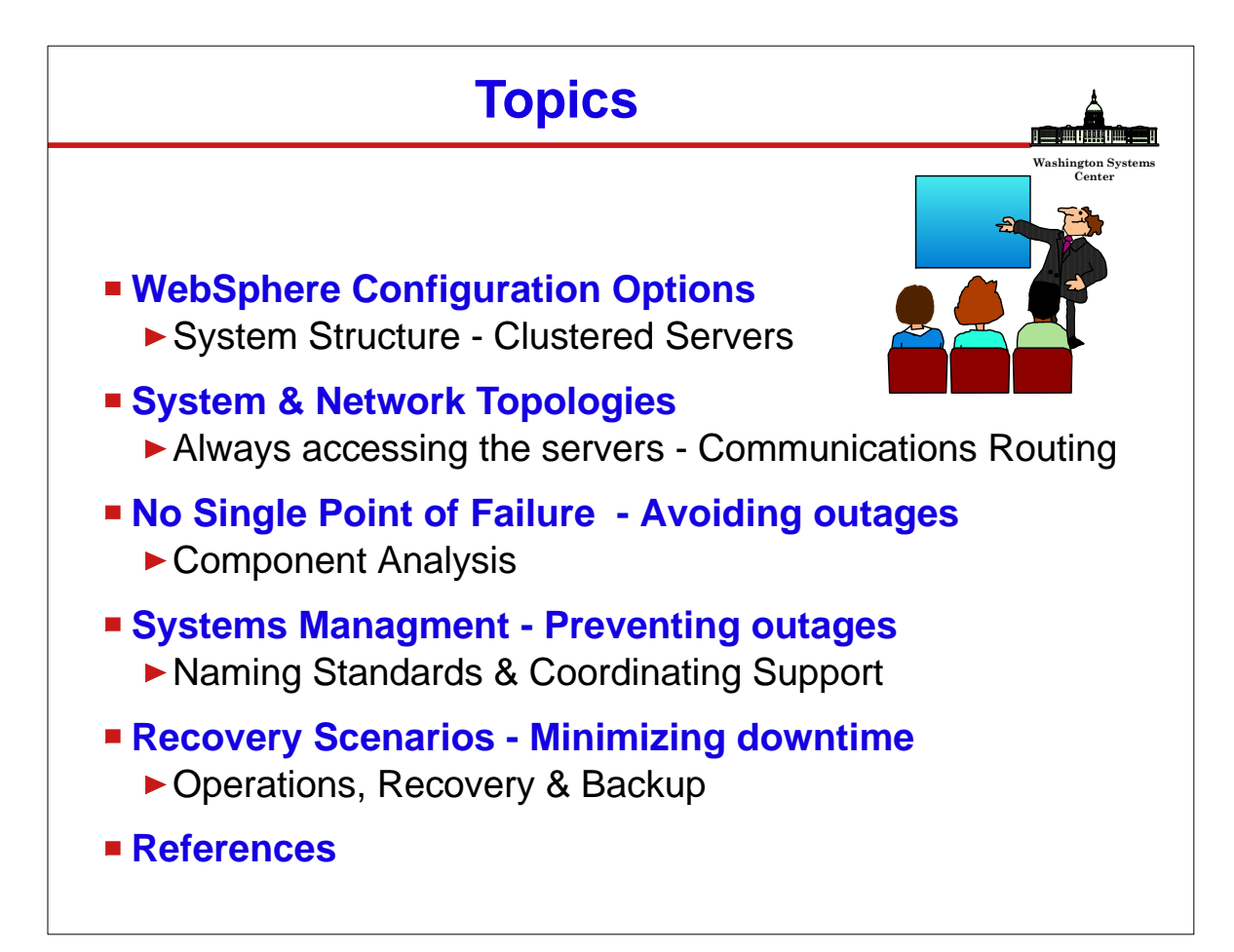

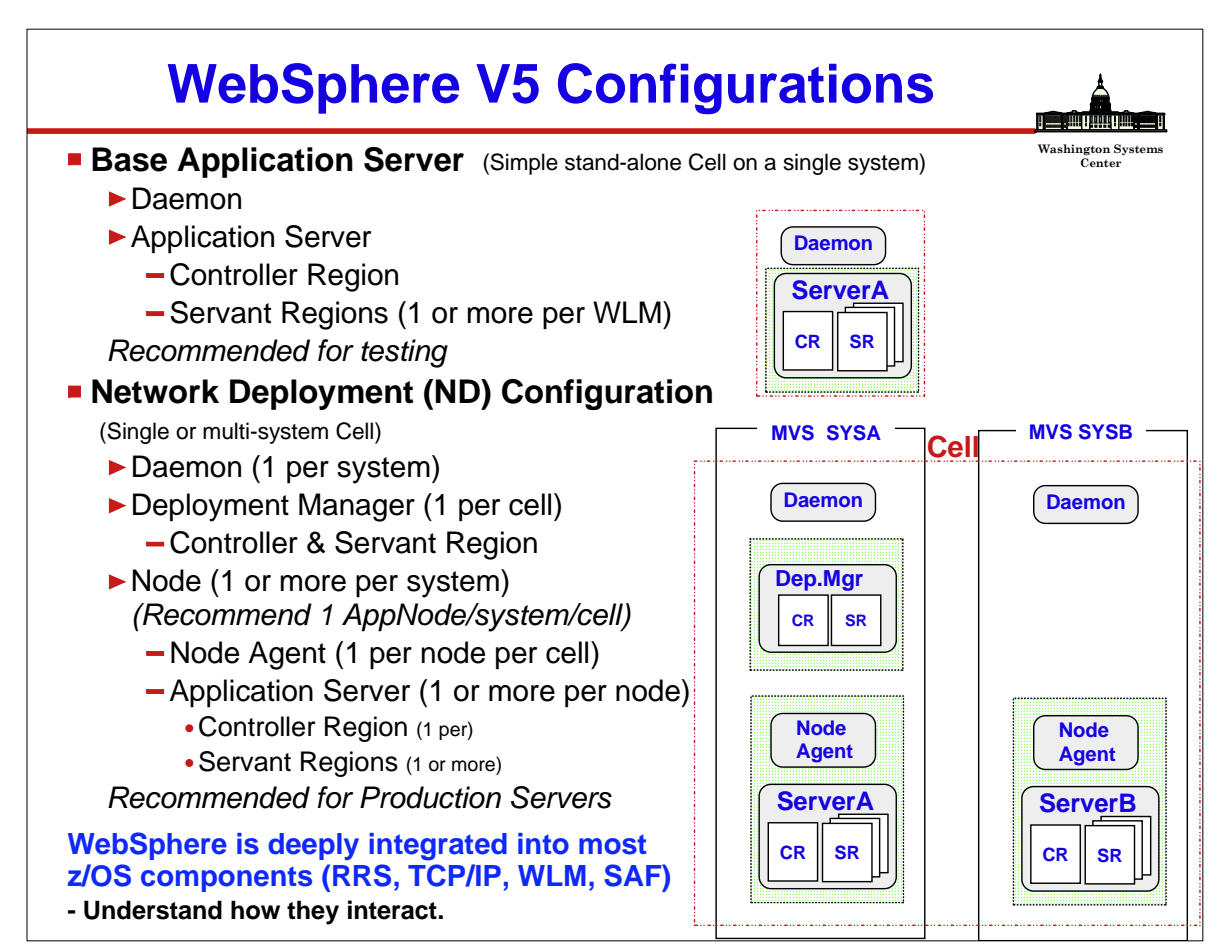

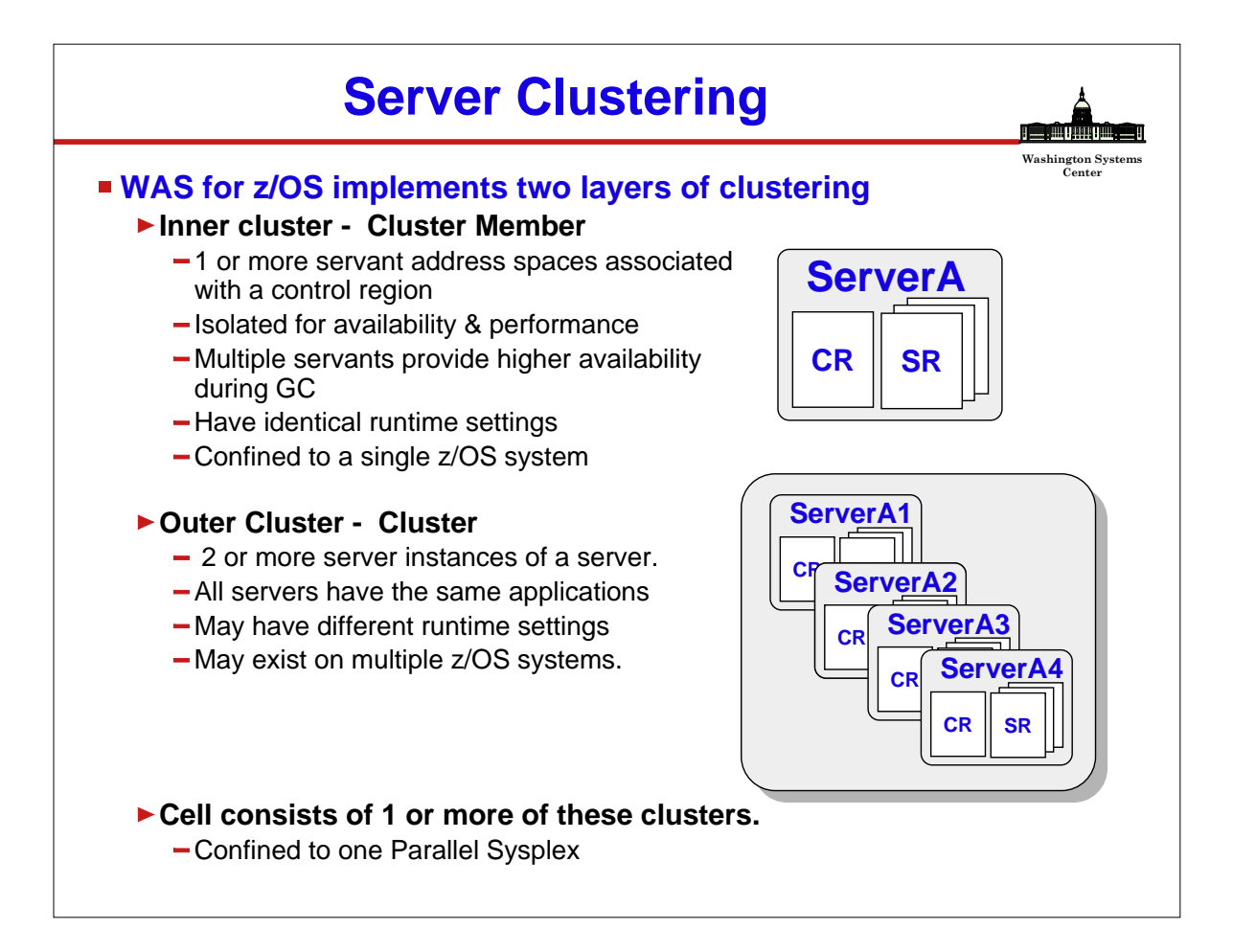

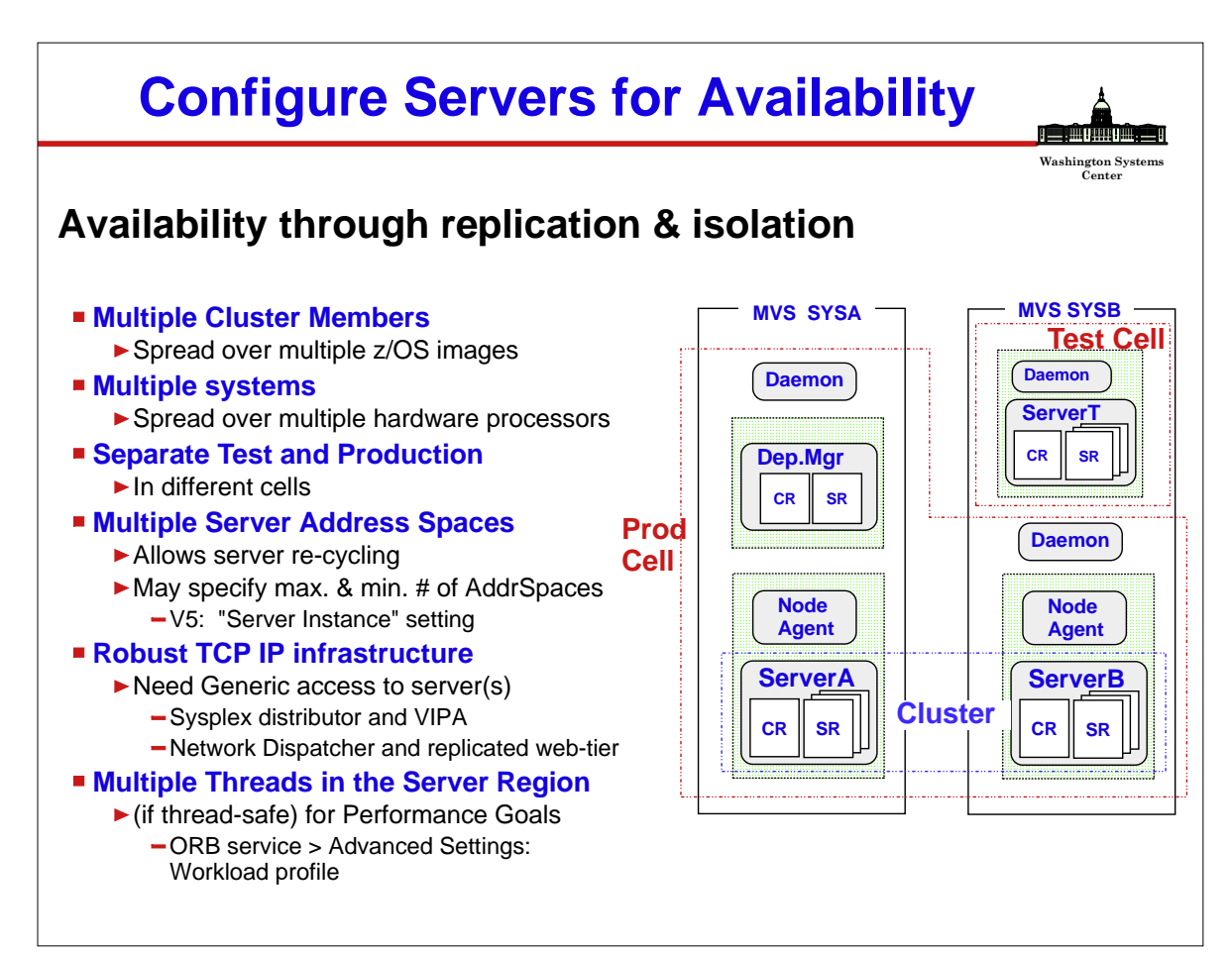

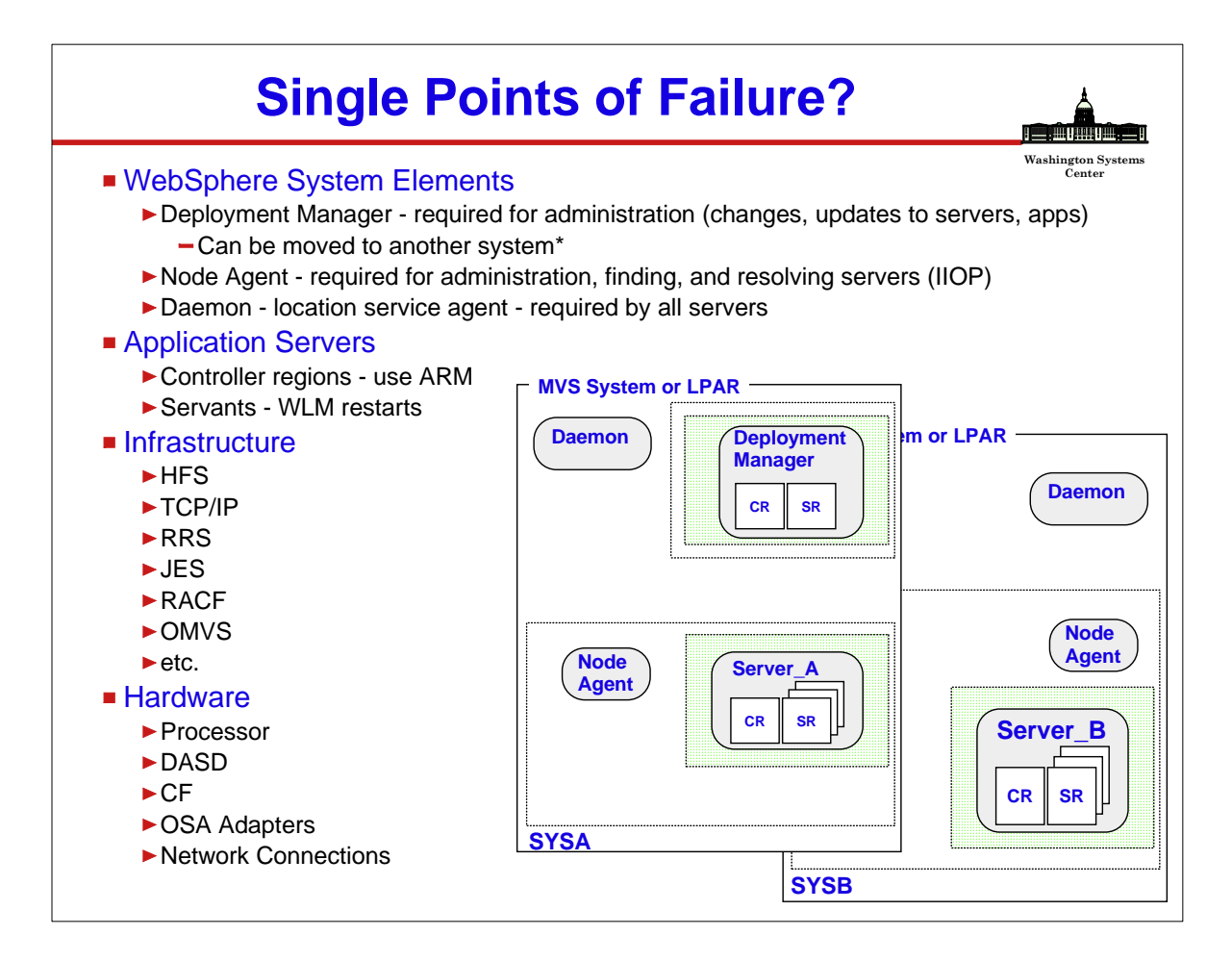

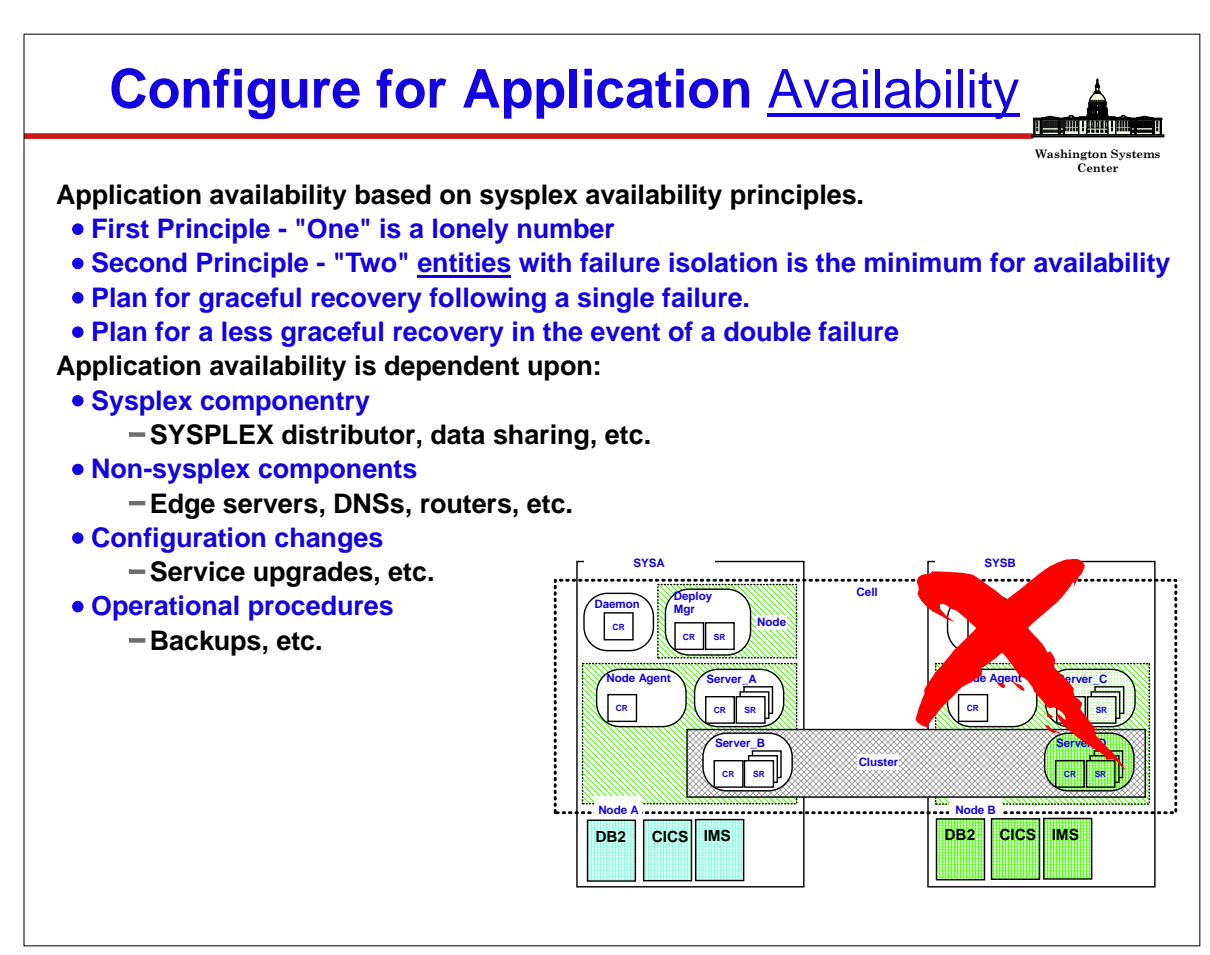

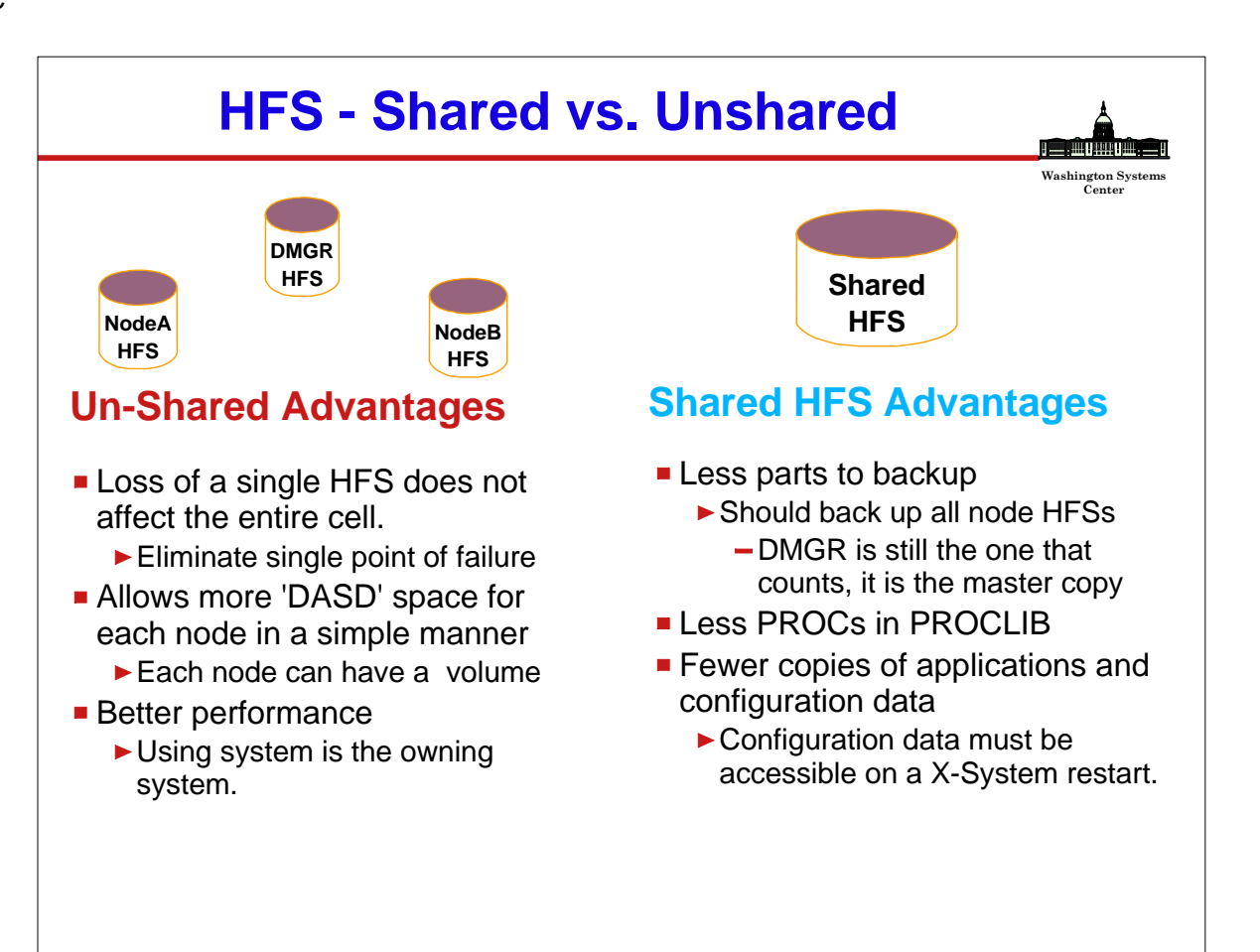

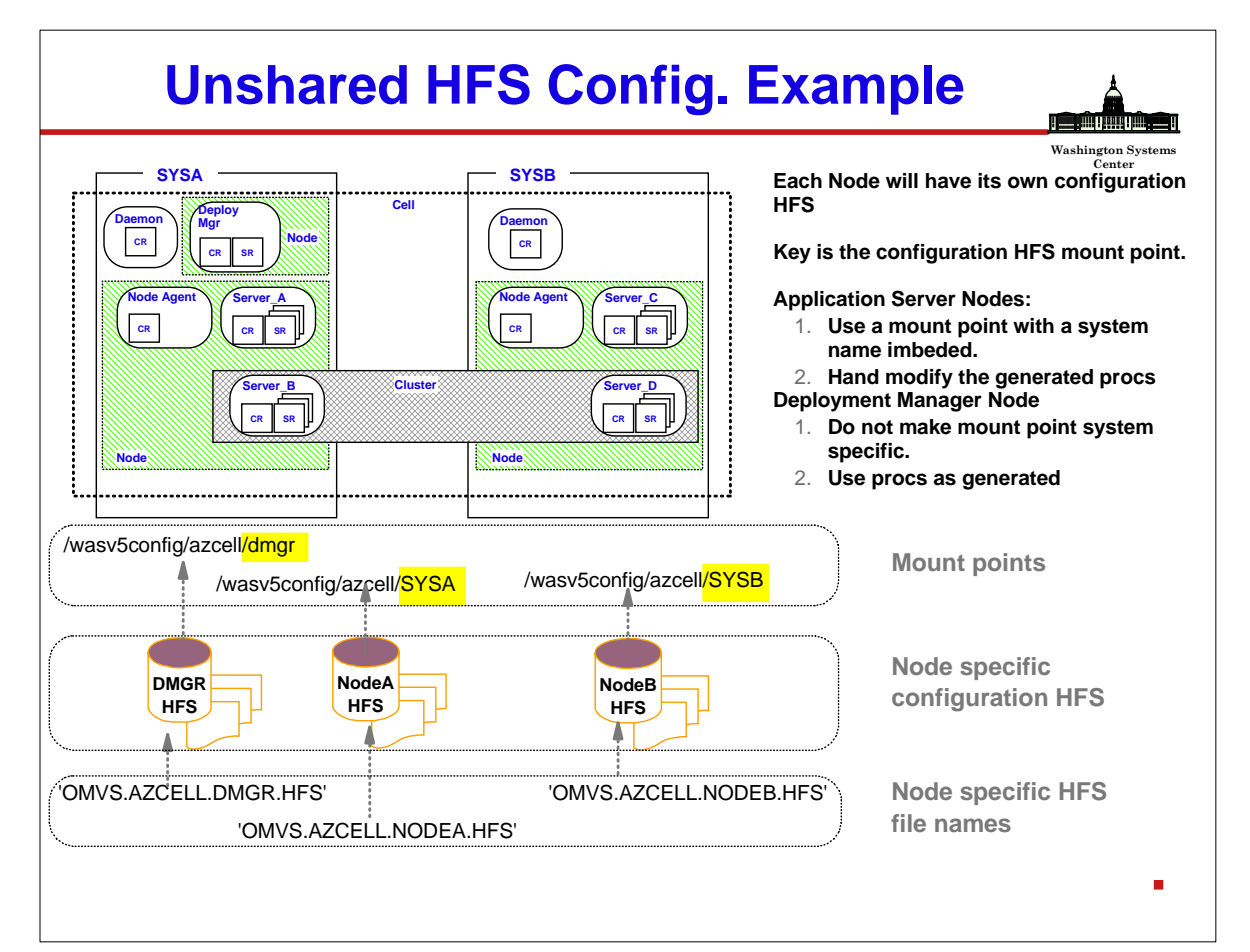

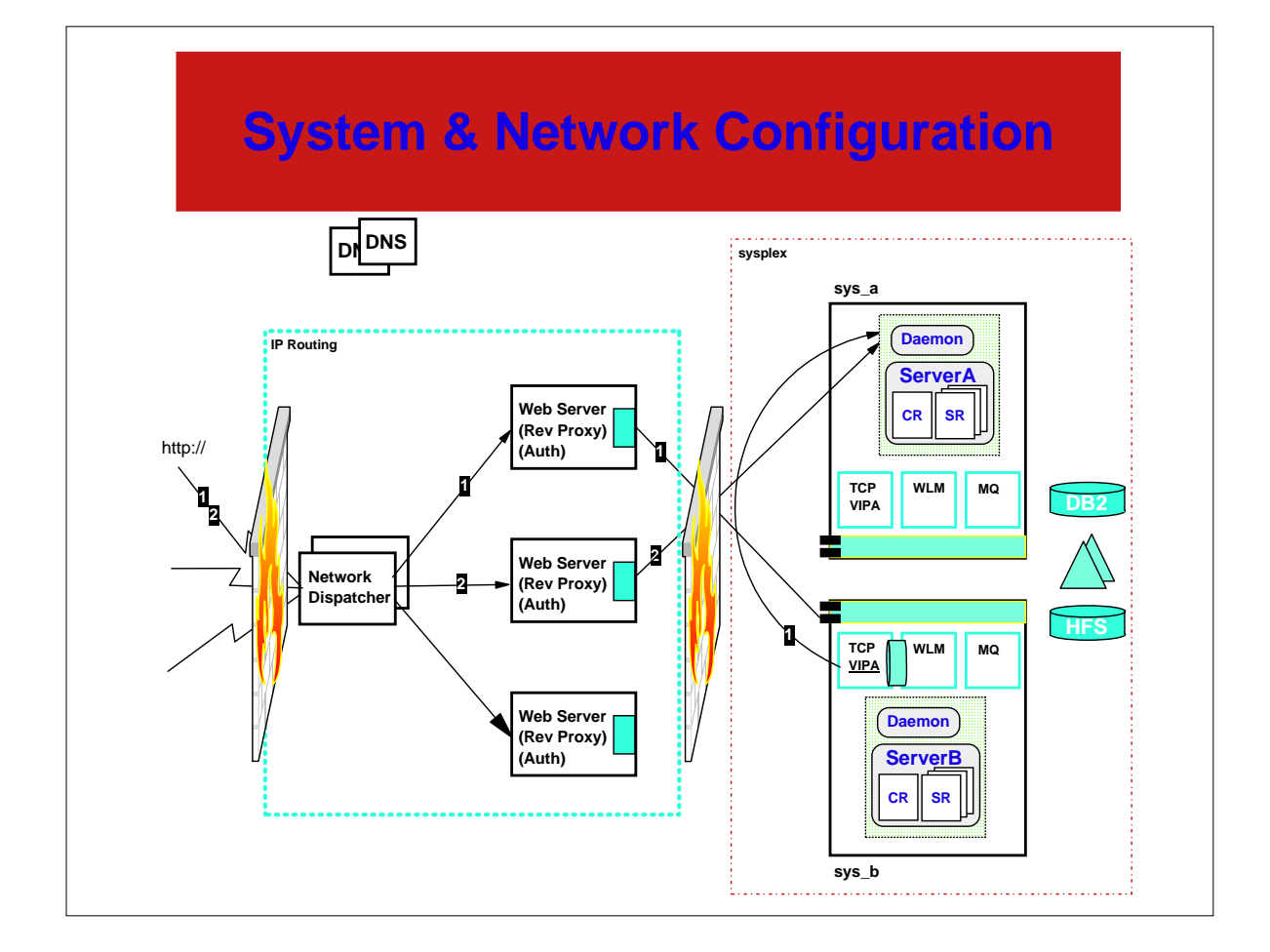

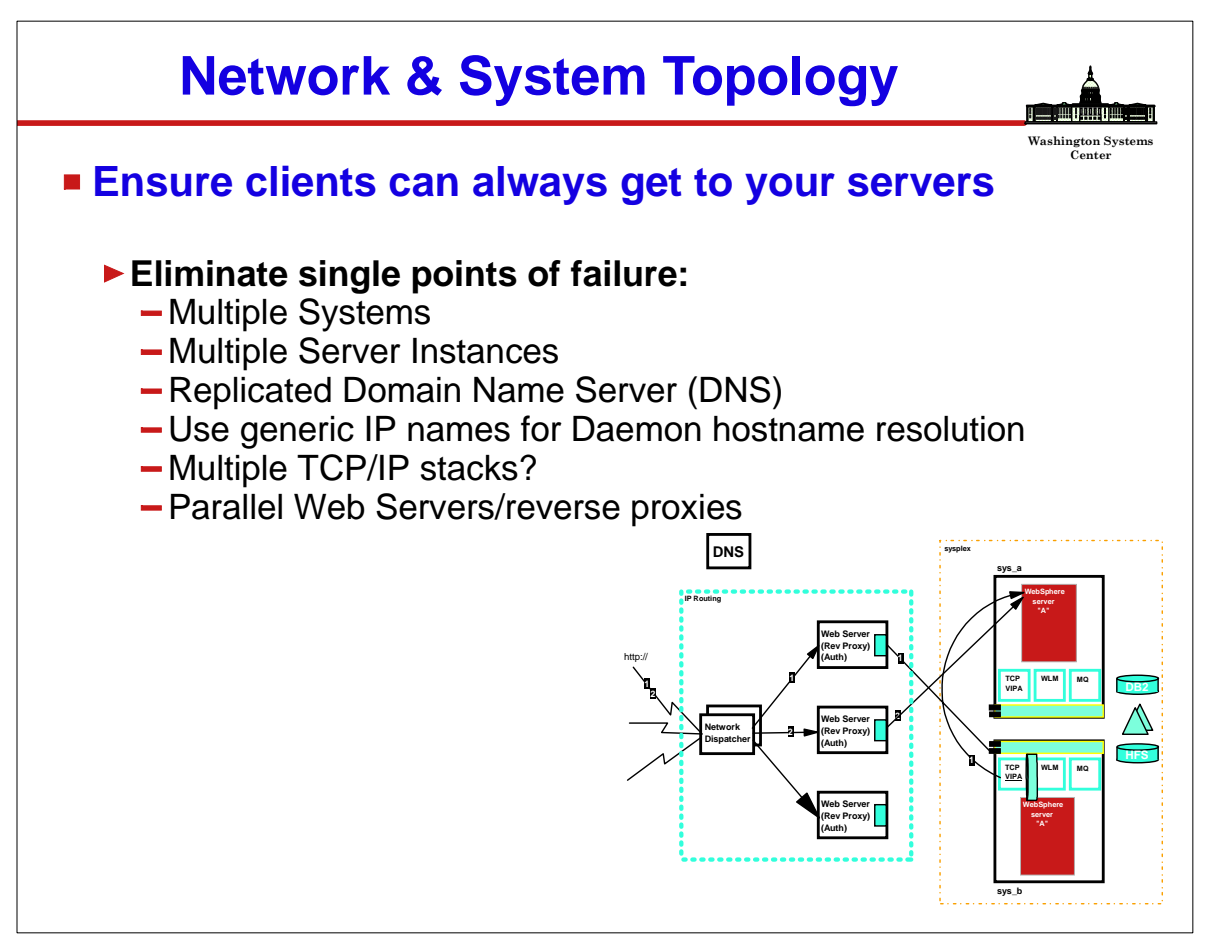

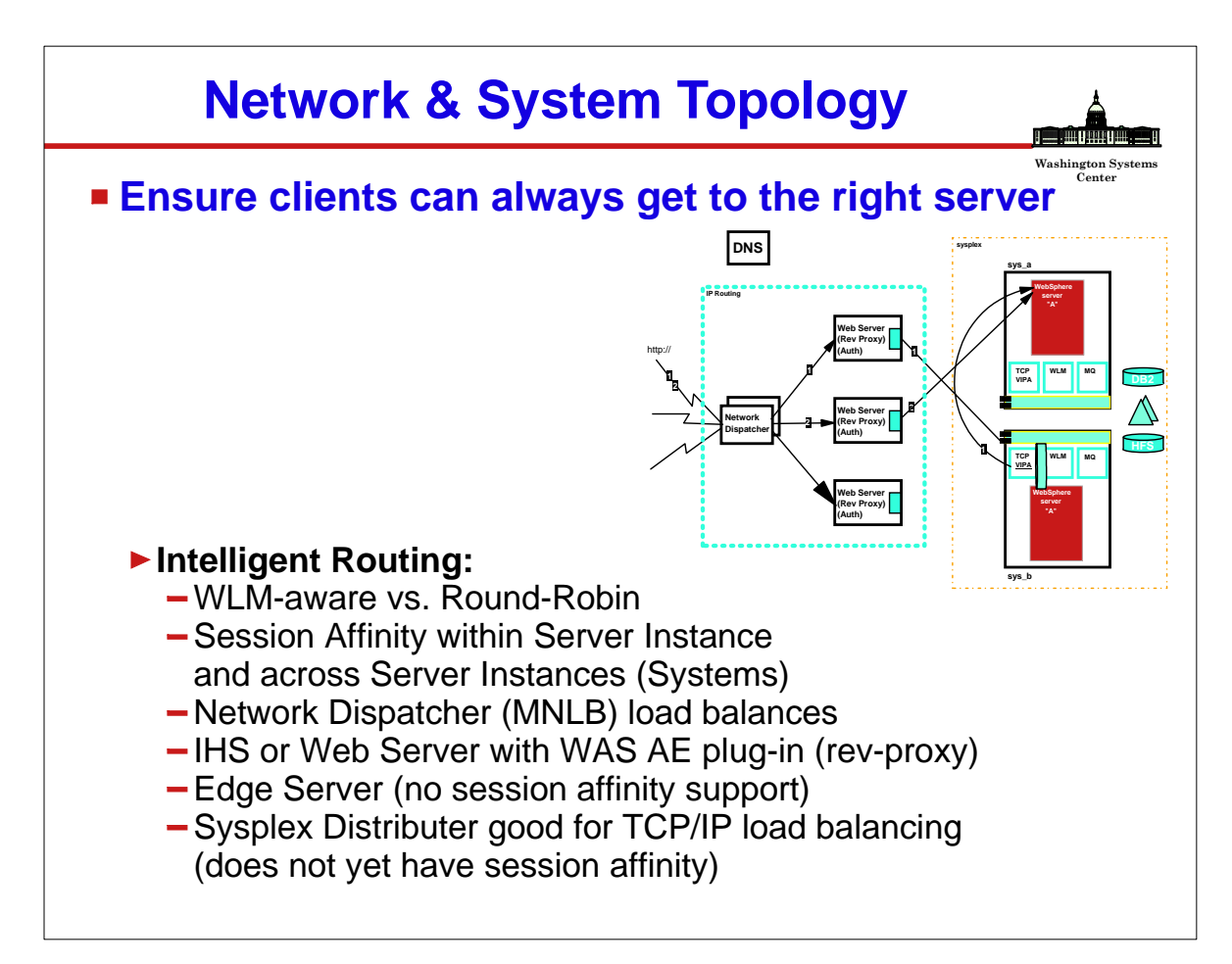

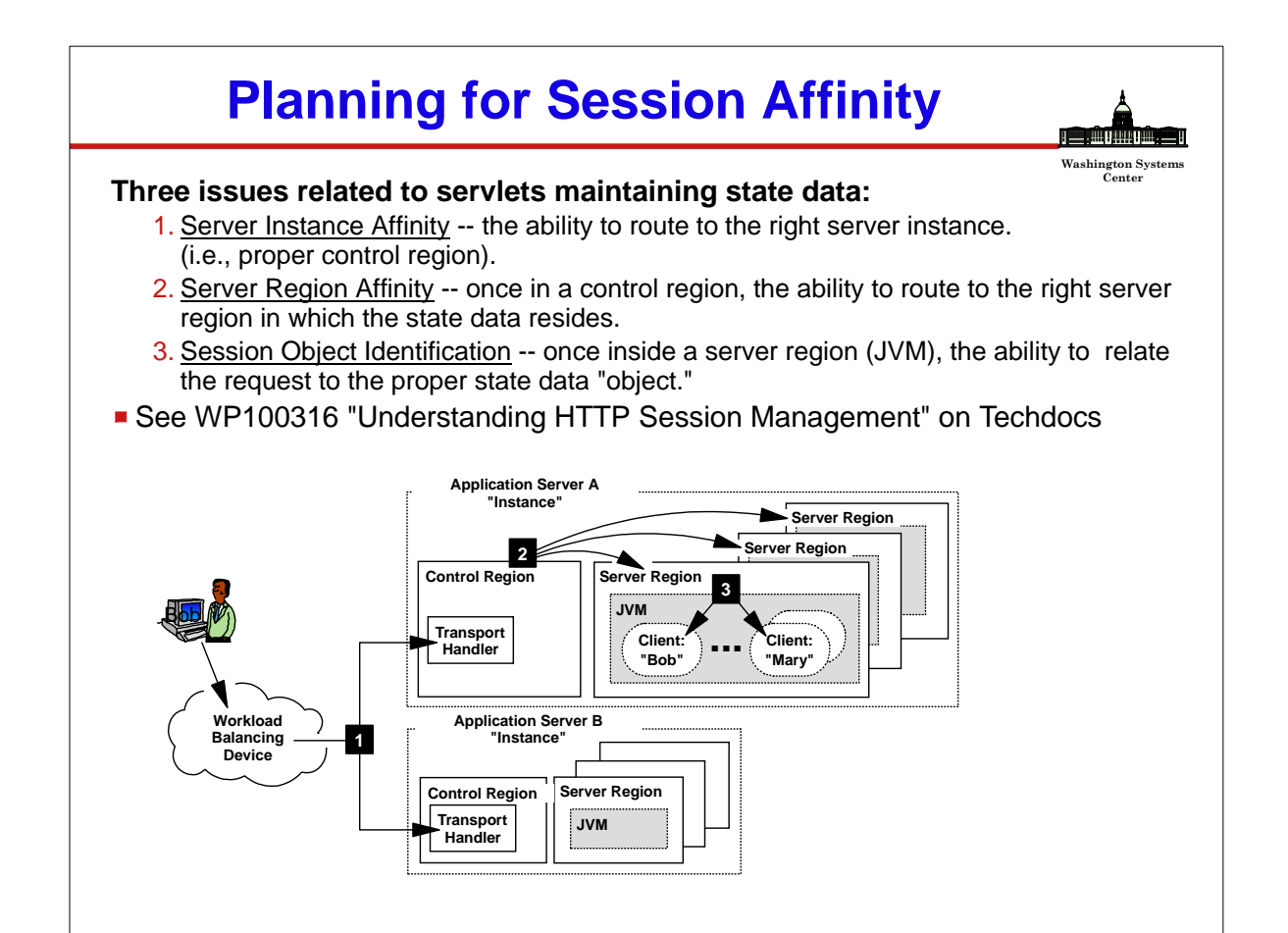

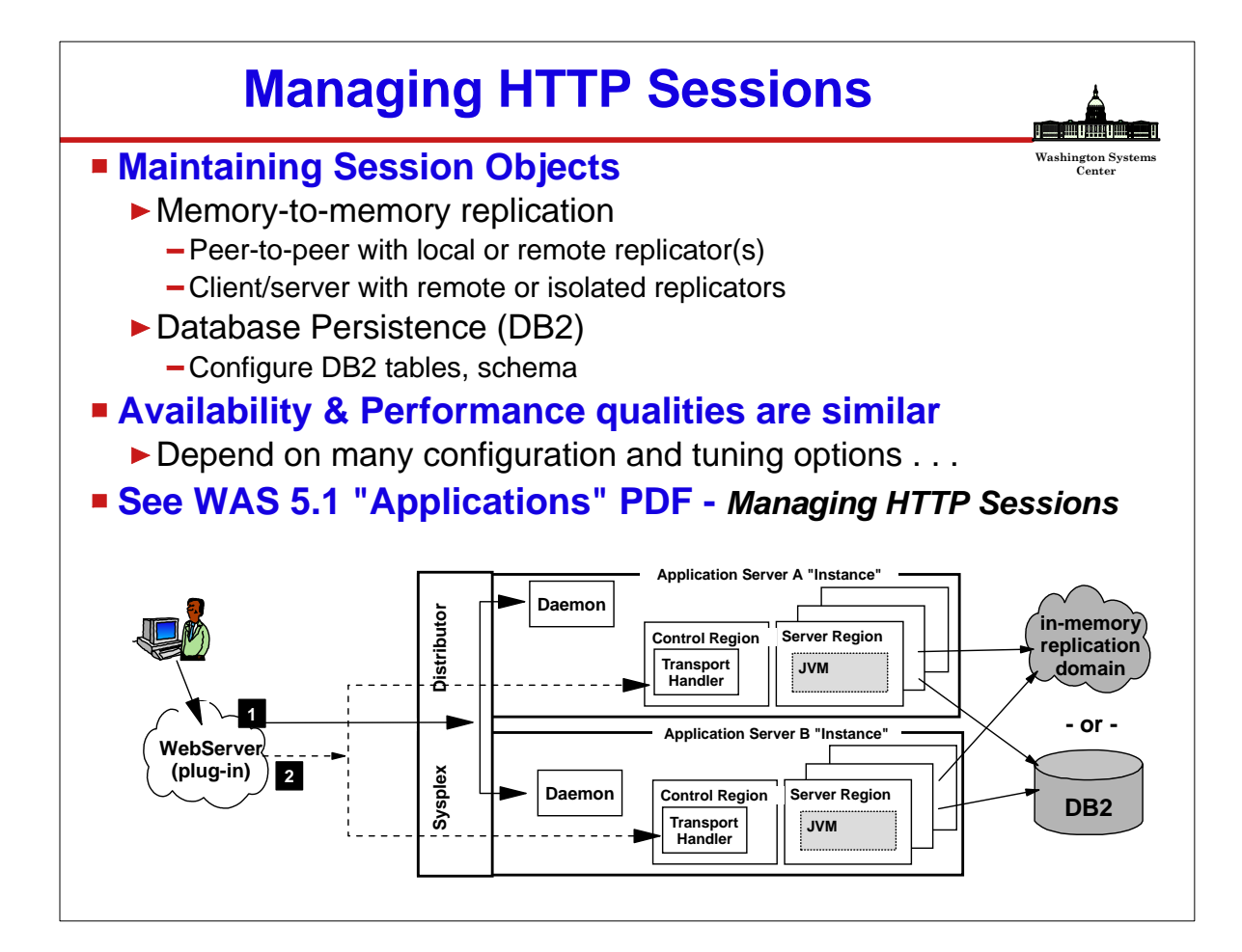

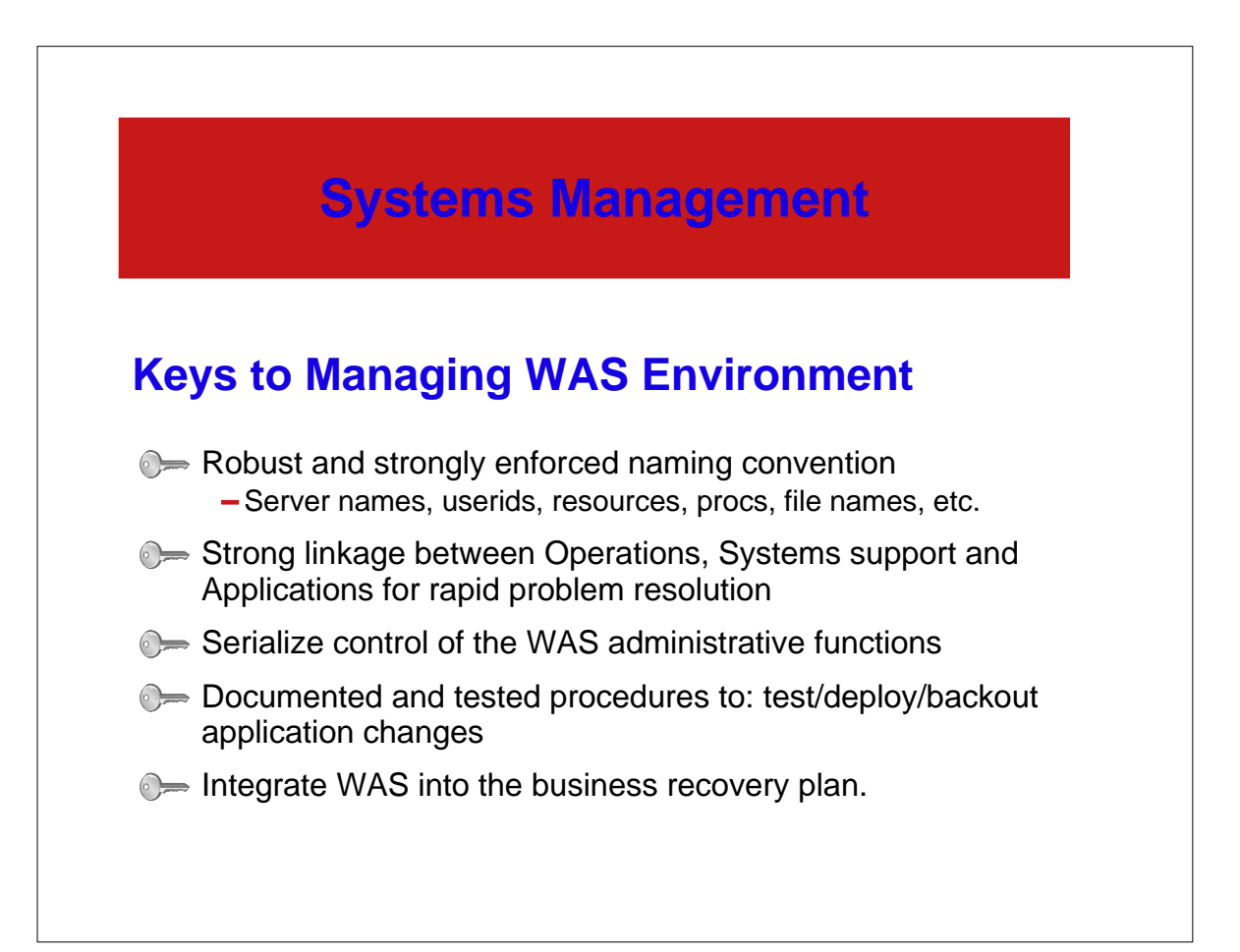

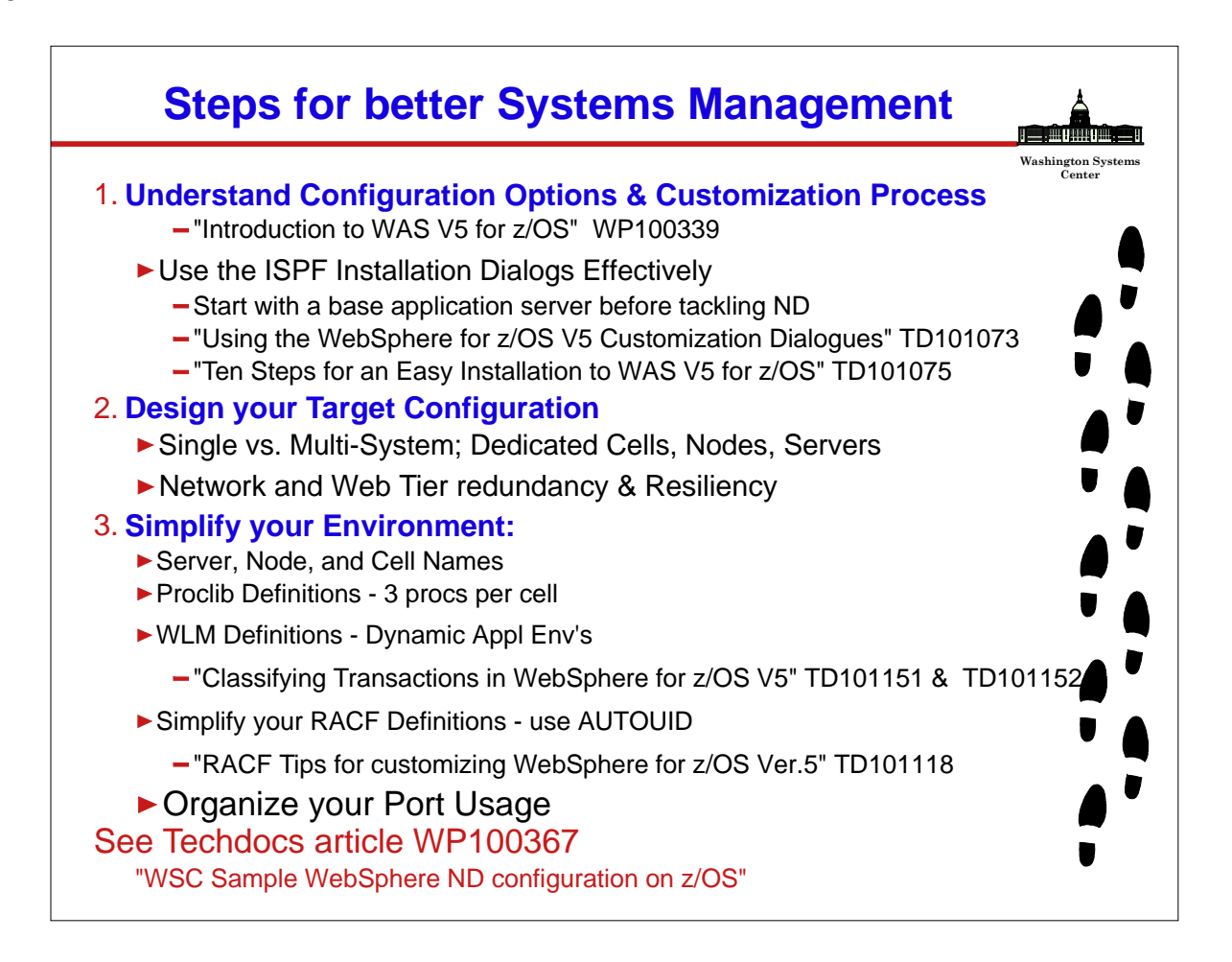

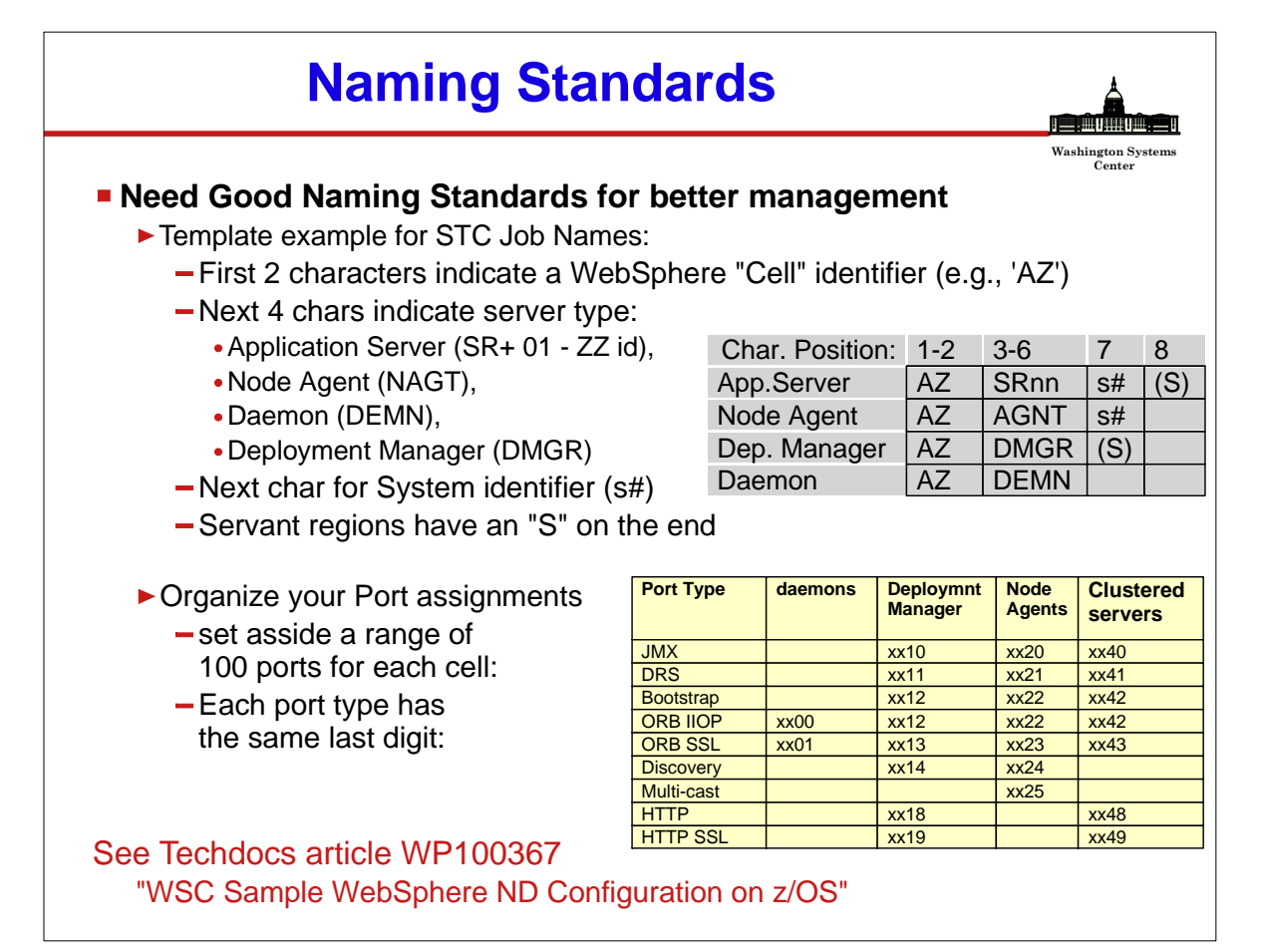

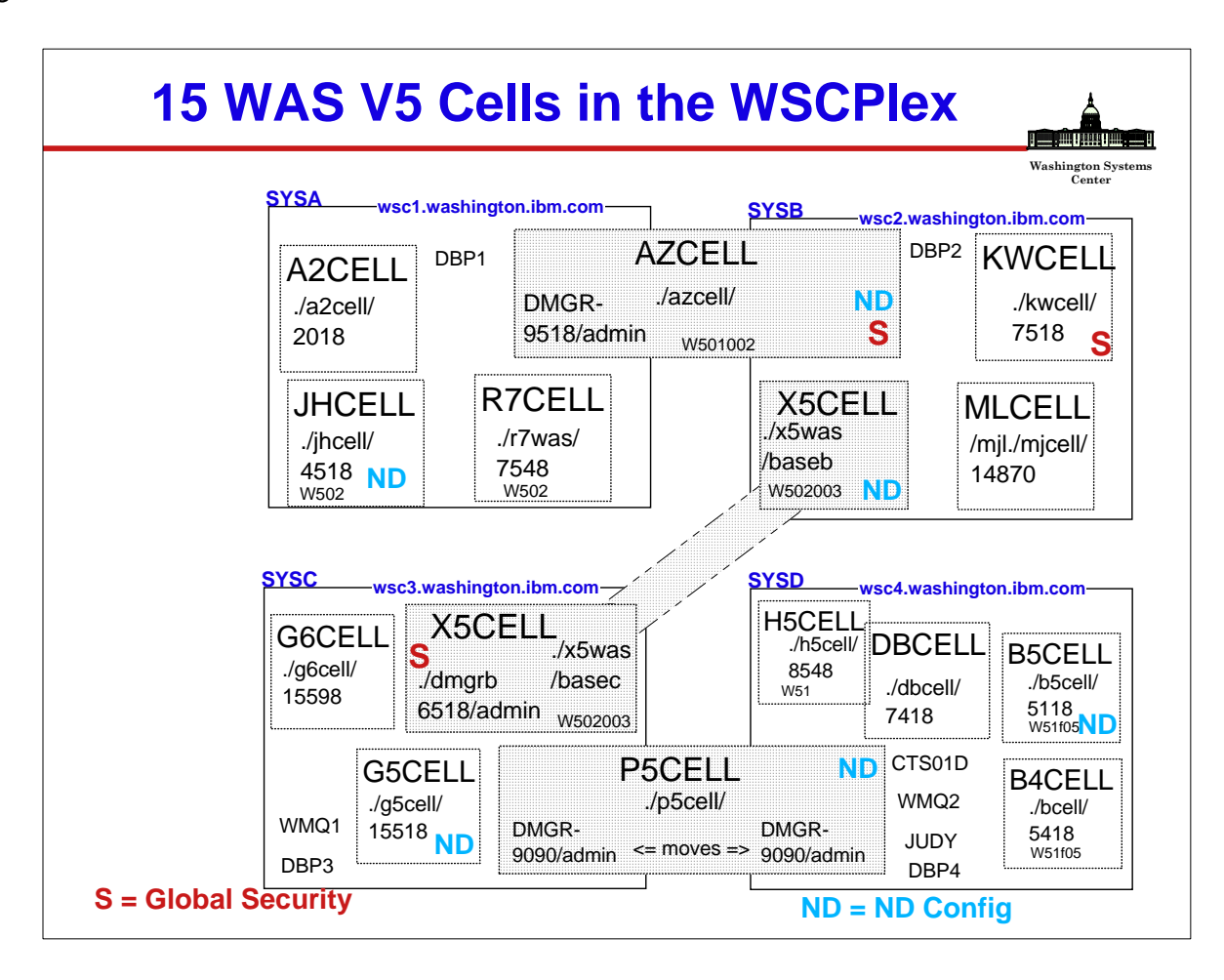

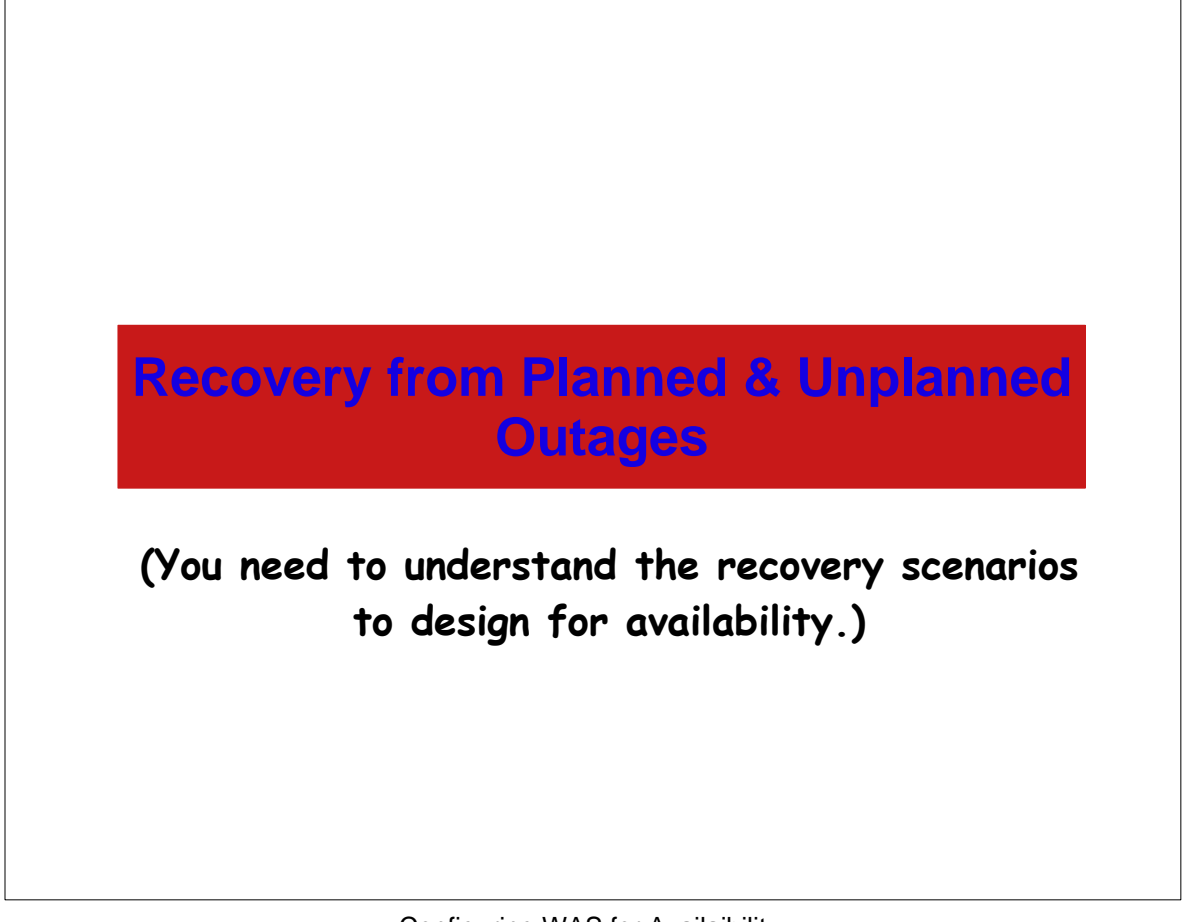

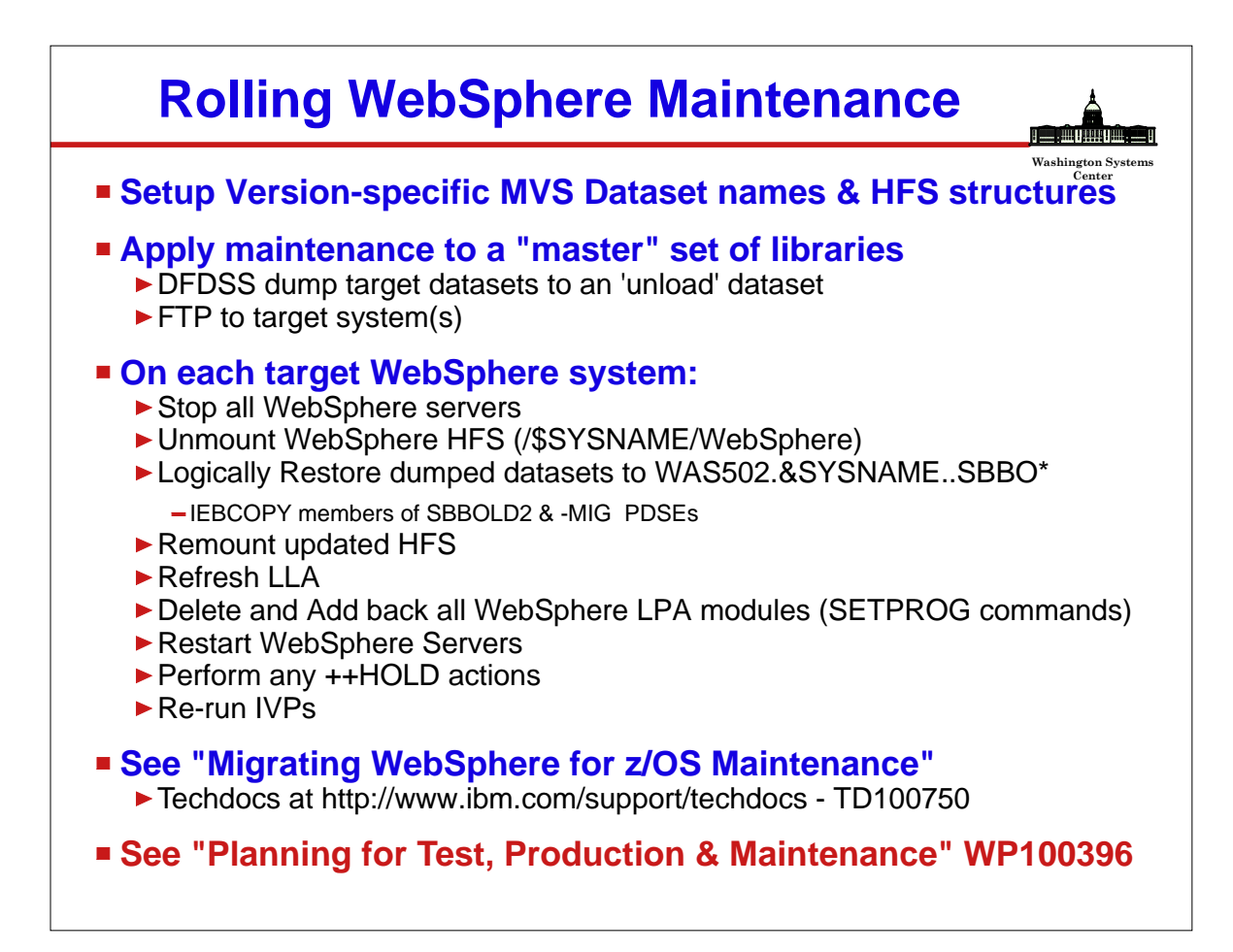

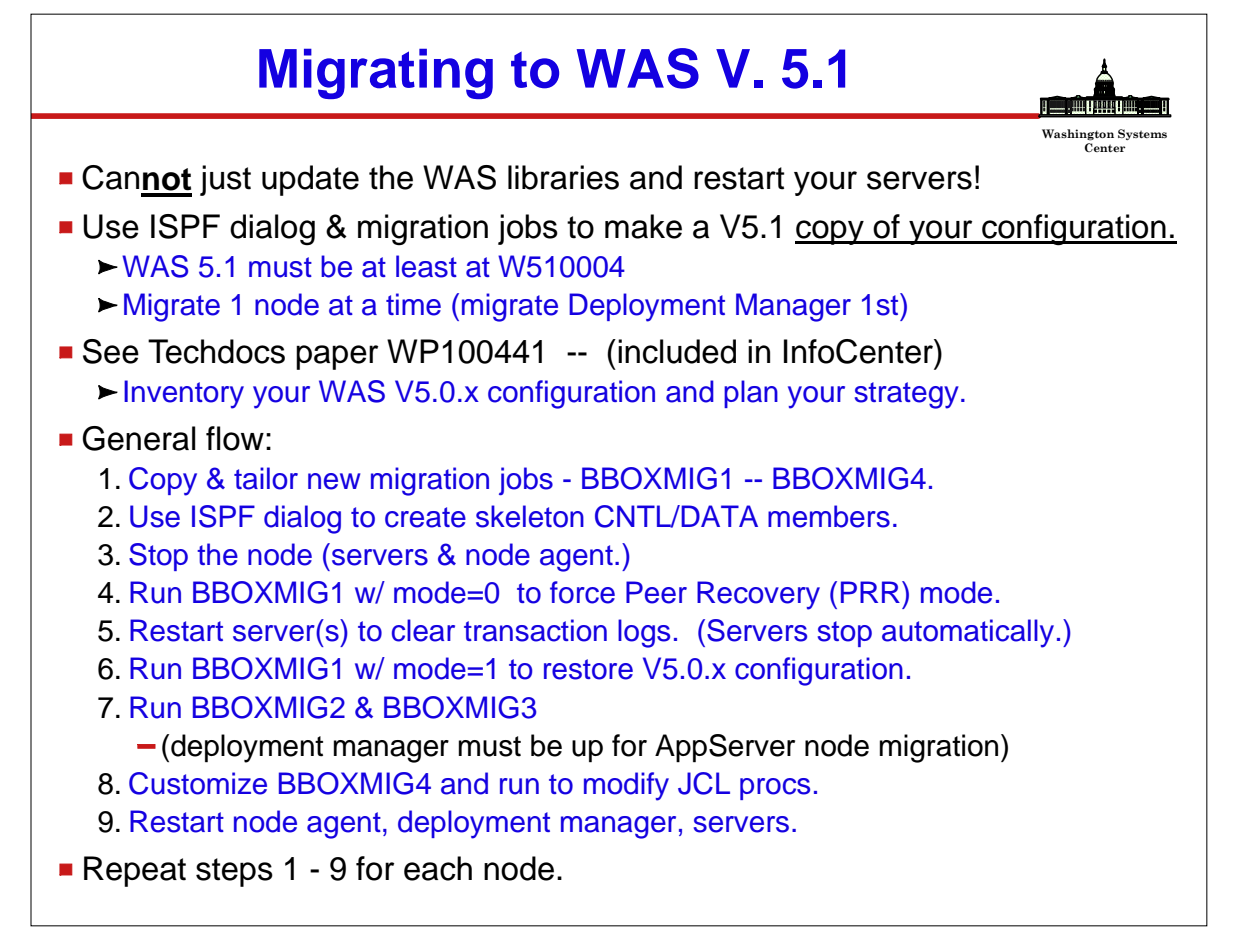

## **Washington Systems Center Plan for System Recovery Goal:** Minimize application disruption & down time **Recovery following the failure of SYSx requires** • Releasing of locked resources Resumption of service **Recovery involves:** Restarting resource managers (IMS, CICS, DB2) on a surviving system (SYSA). RestartingApp. Servers on the SAME system as the resource managers on a system where there is an active node belonging to the cell (SYSA). Use normal parallel sysplex recovery techniques **SYSA SYSB Server\_A CR SR Node Agent Deploy Mgr CR SR Server\_C CR SR Node Agent CR Node A Node B Cell Daemon CR Node Cluster Server\_B CR SR Server\_D CR SR Cluster DB2 CICS IMS DB2 CICS IMS Options for restarting the failed components ARM (Automatic Restart Manager)** - Define the restart group, start-up sequence and target image in the ARM Policy -Happens 'automatically' in event of system failure Uses original system's symbol table for ARM restarted components Applies to Control Regions NOT Servant Regions **Other External Automation**  Automation must understand the restart group, start-up sequence and target system requirements. - Uses the target system's symbol table for restarted components.

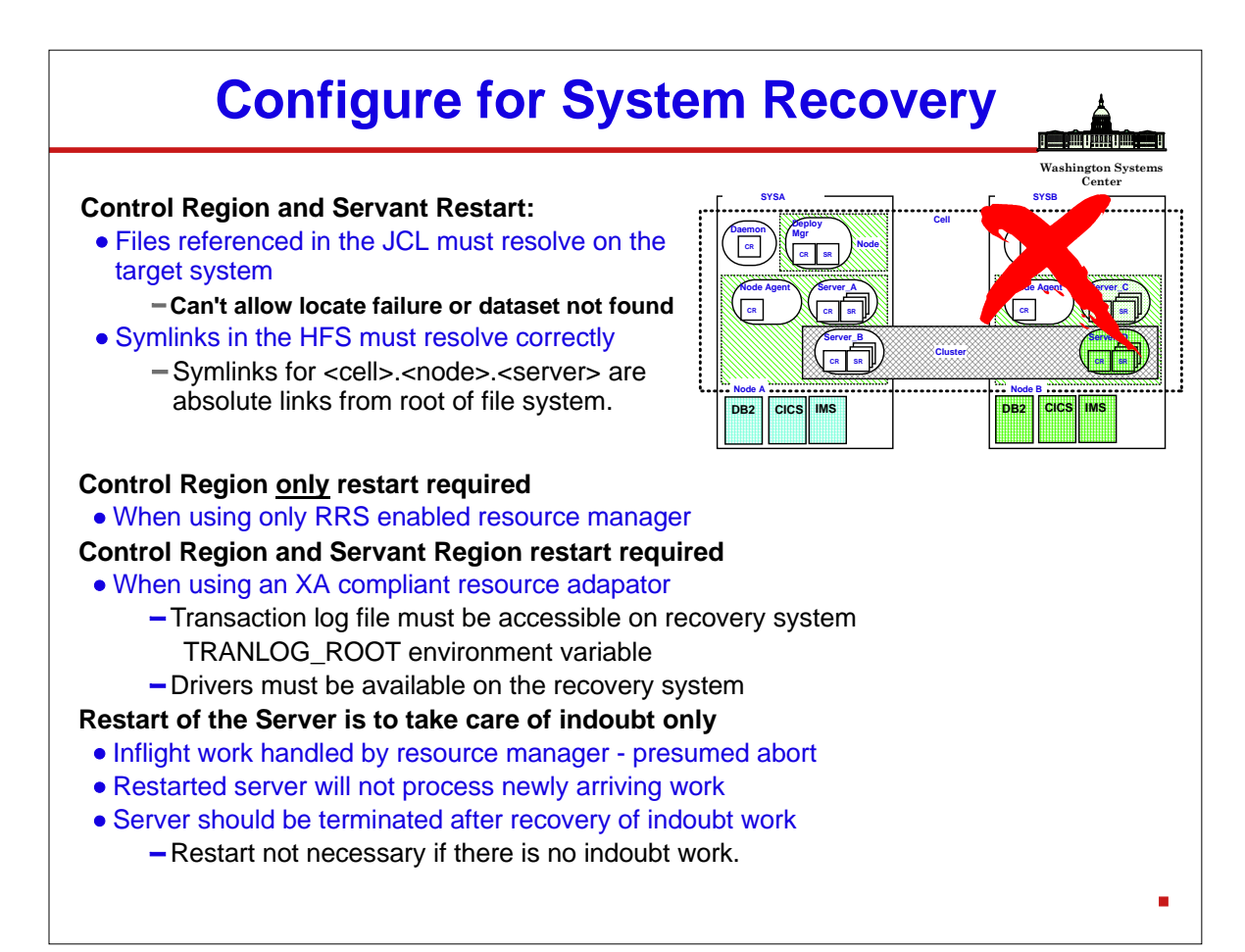

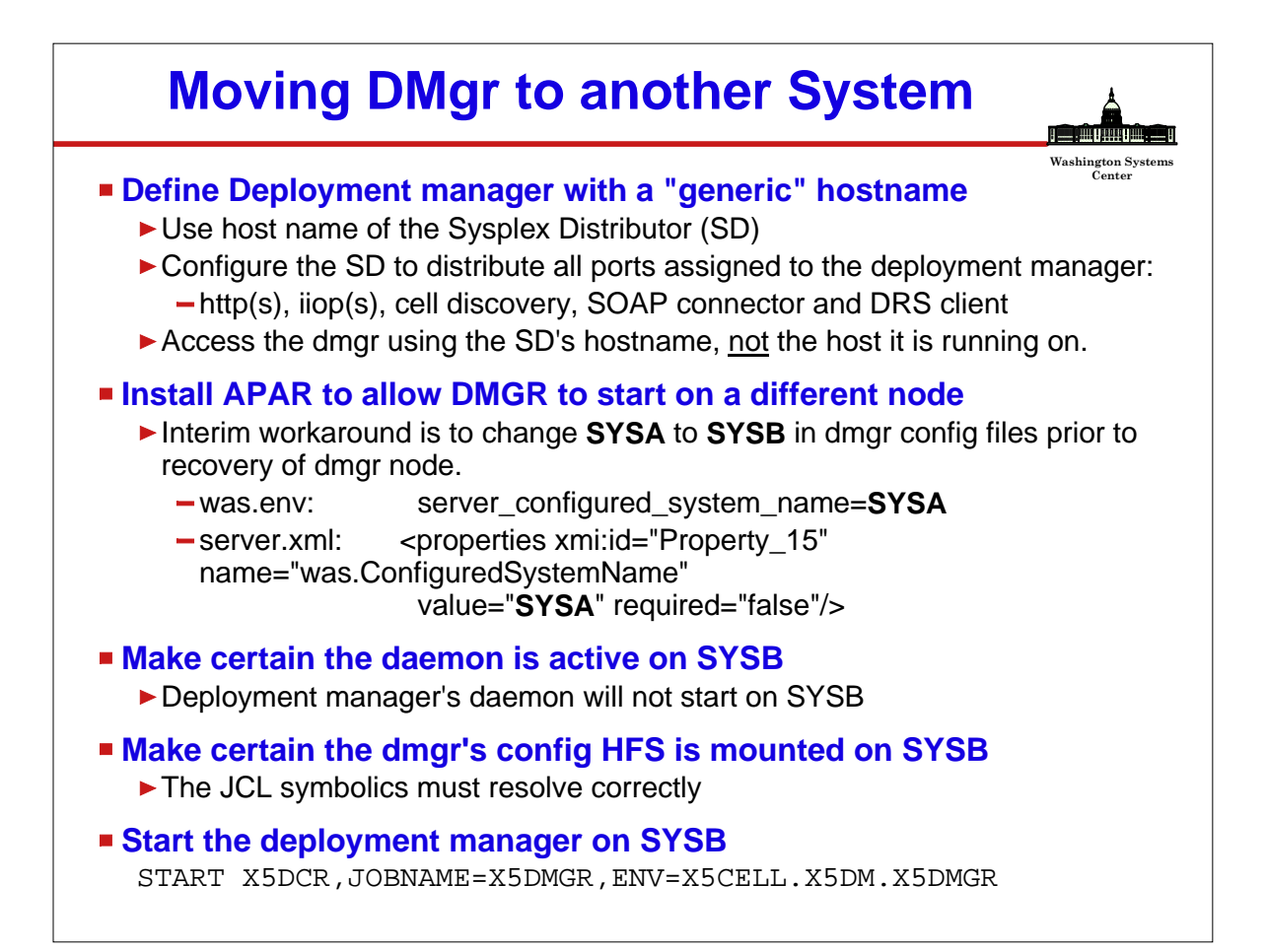

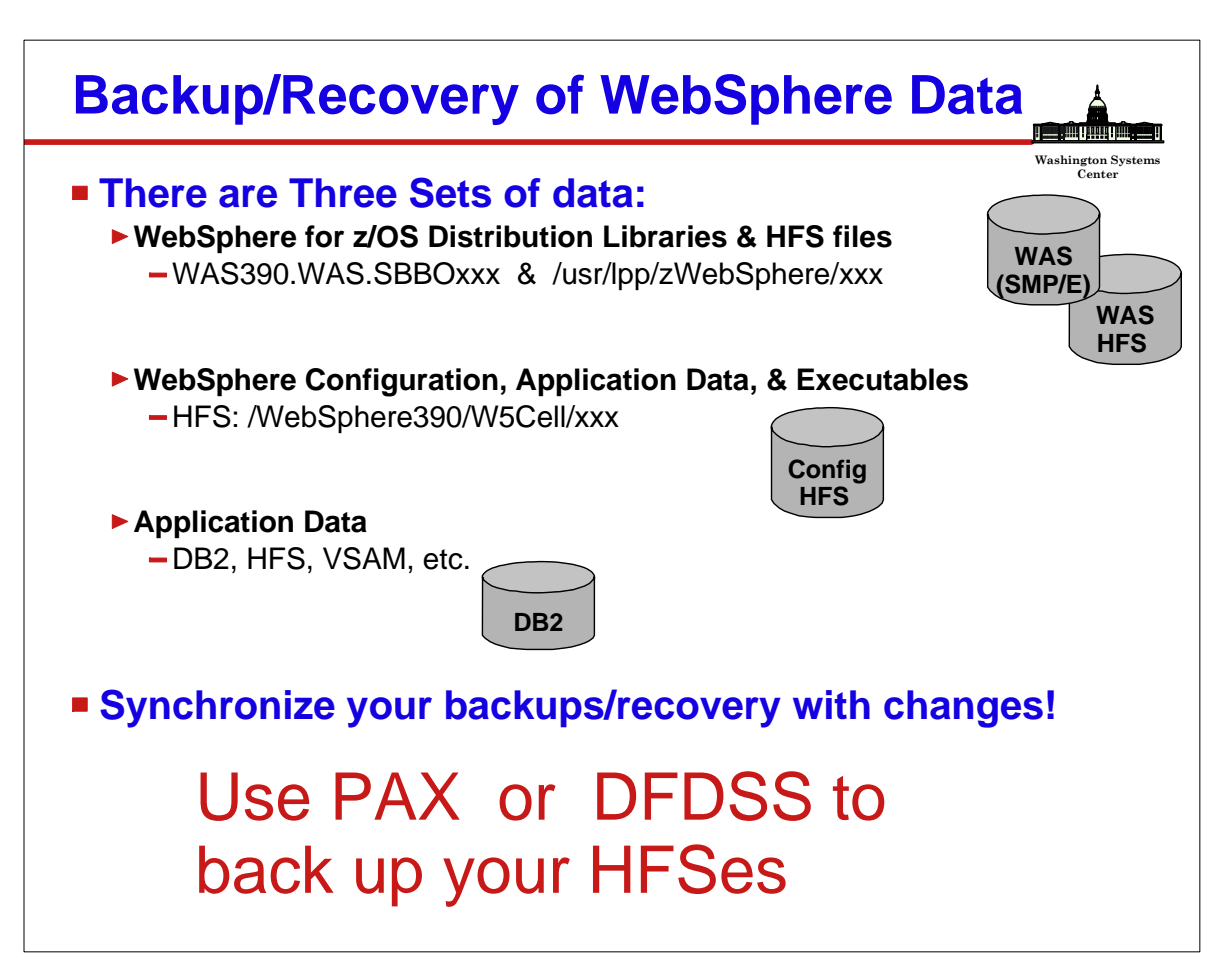

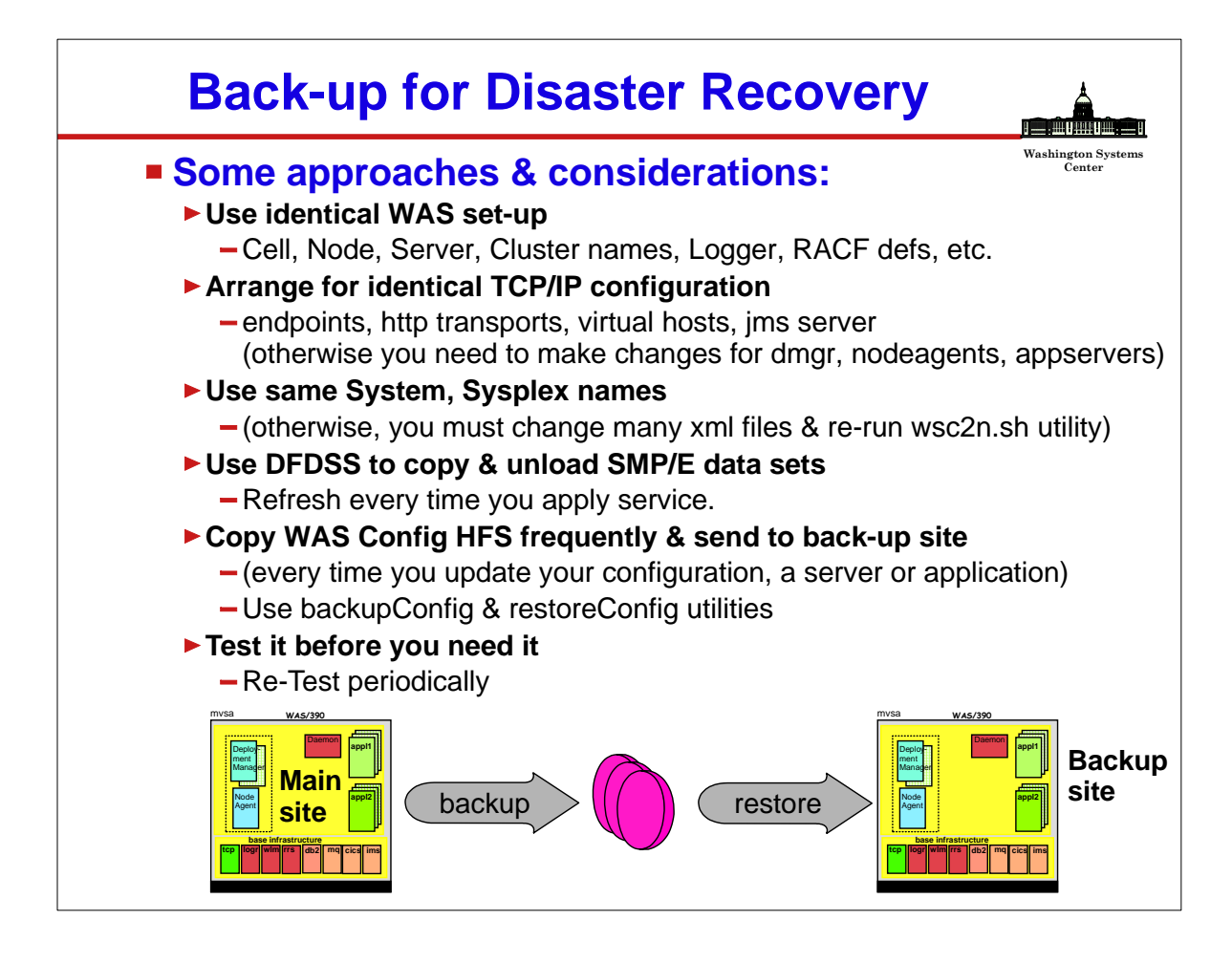

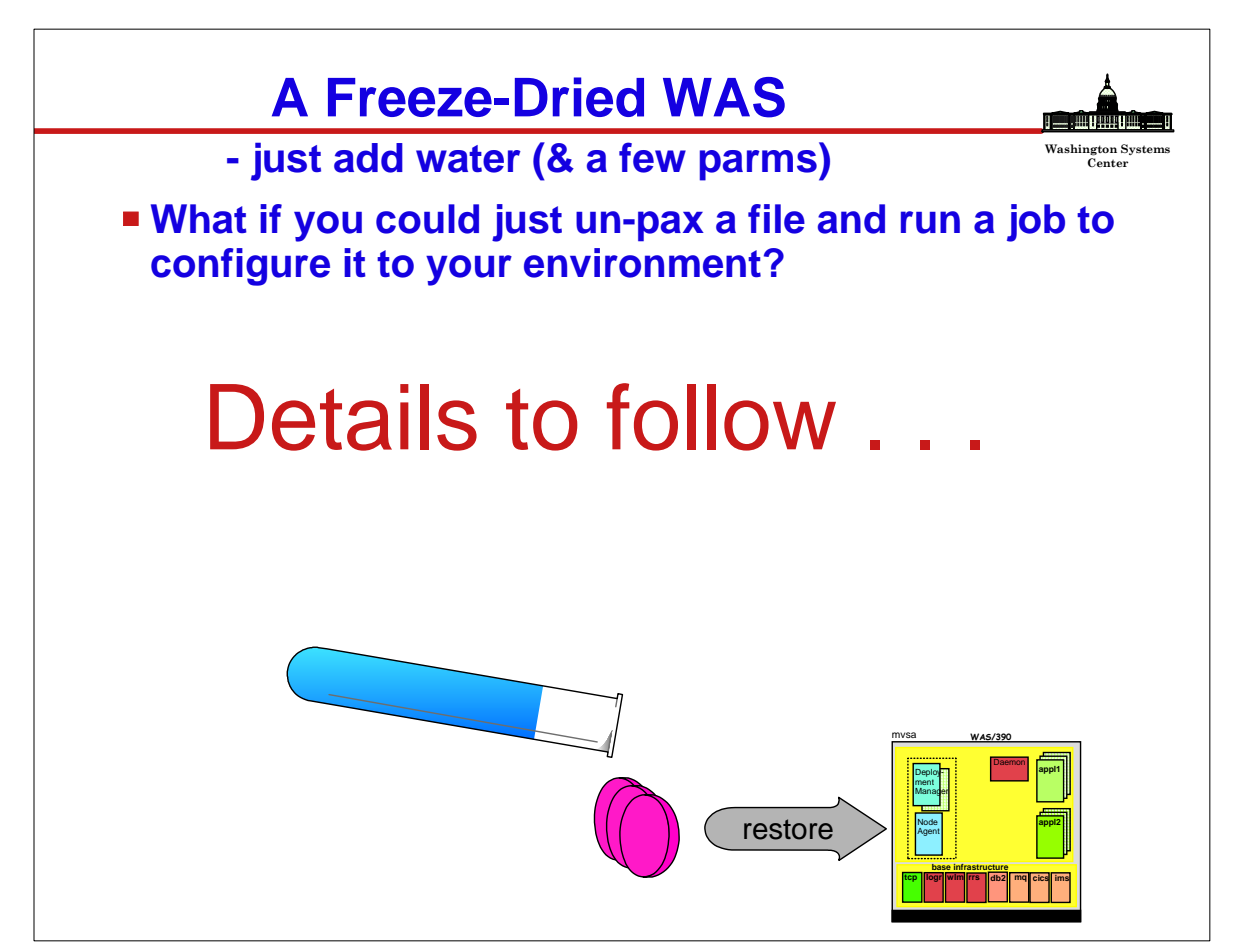

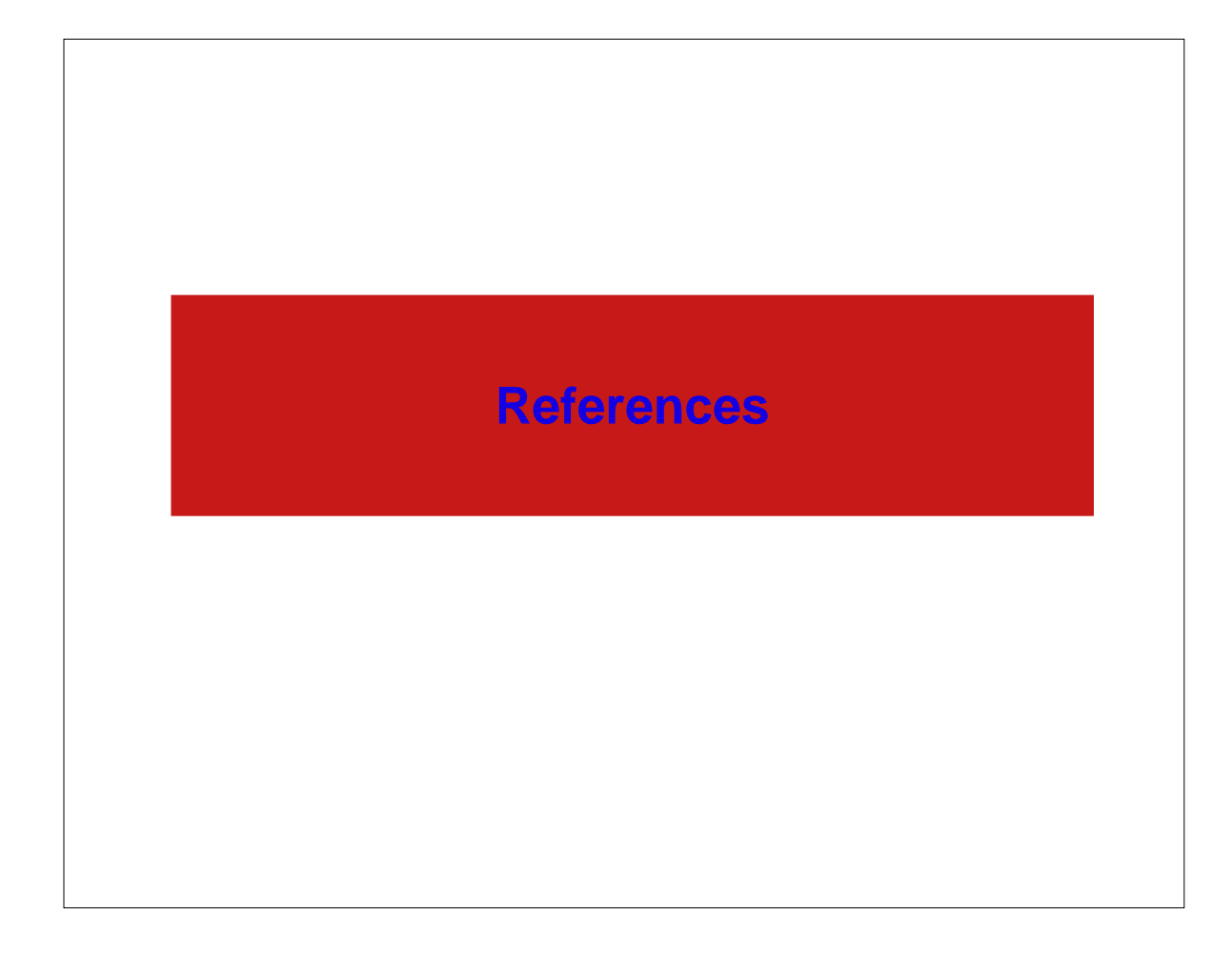

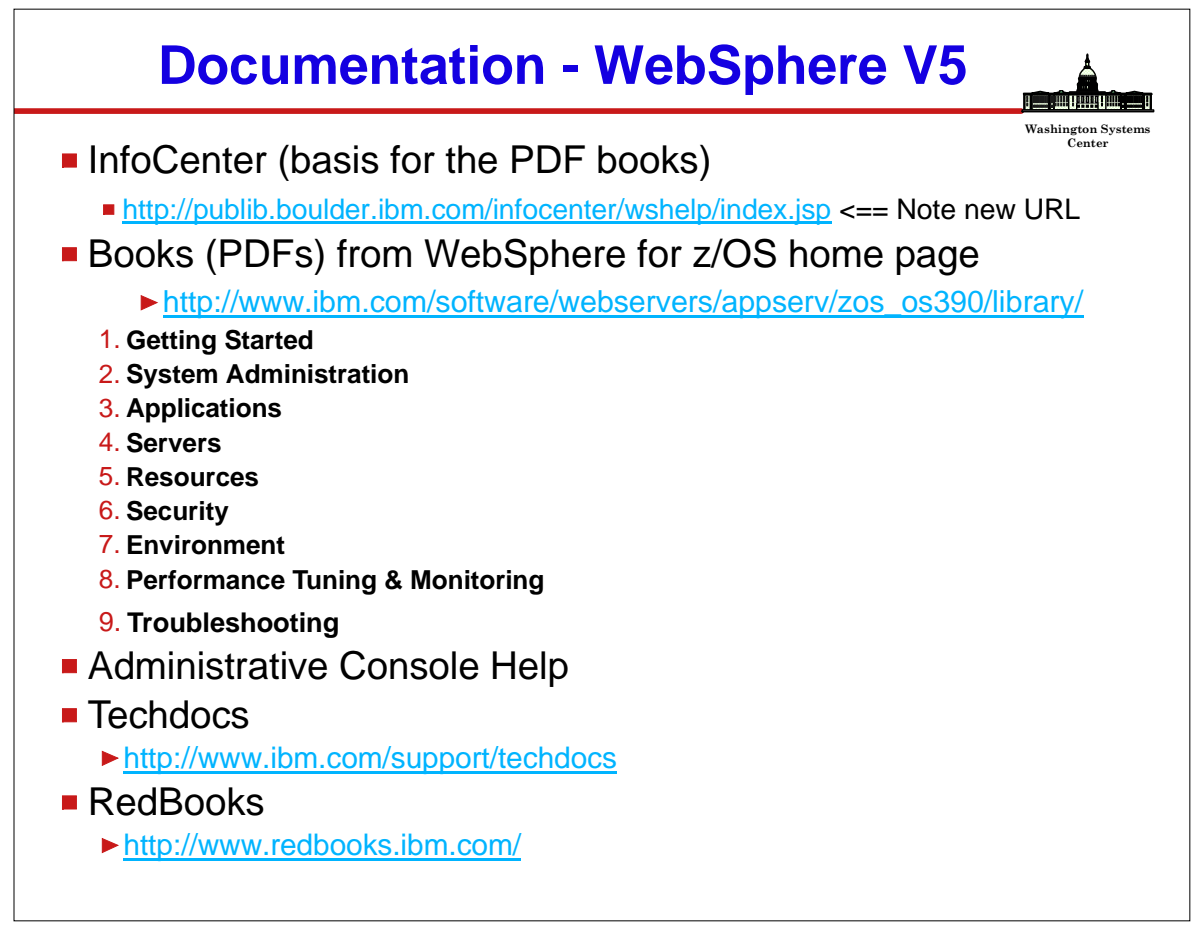

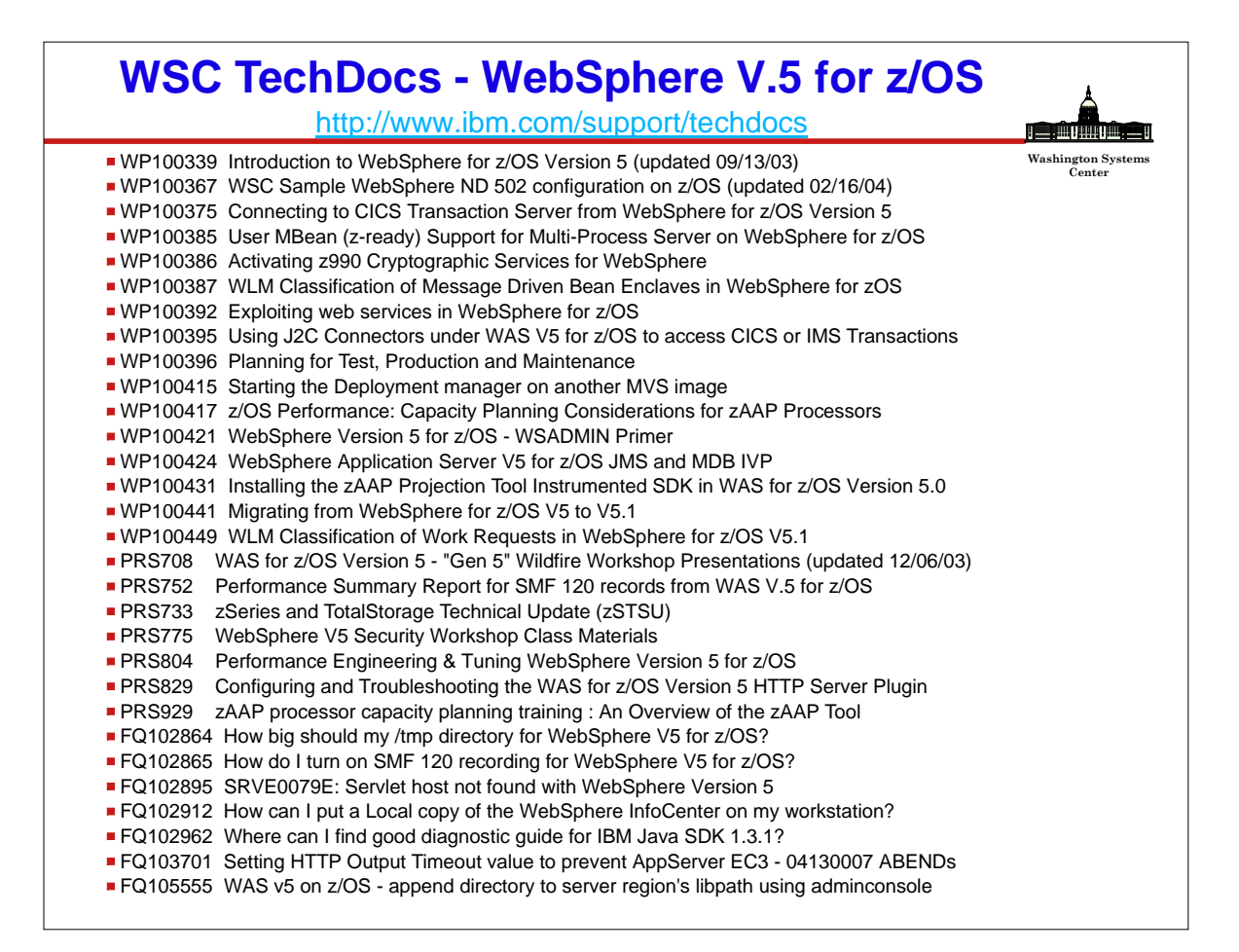

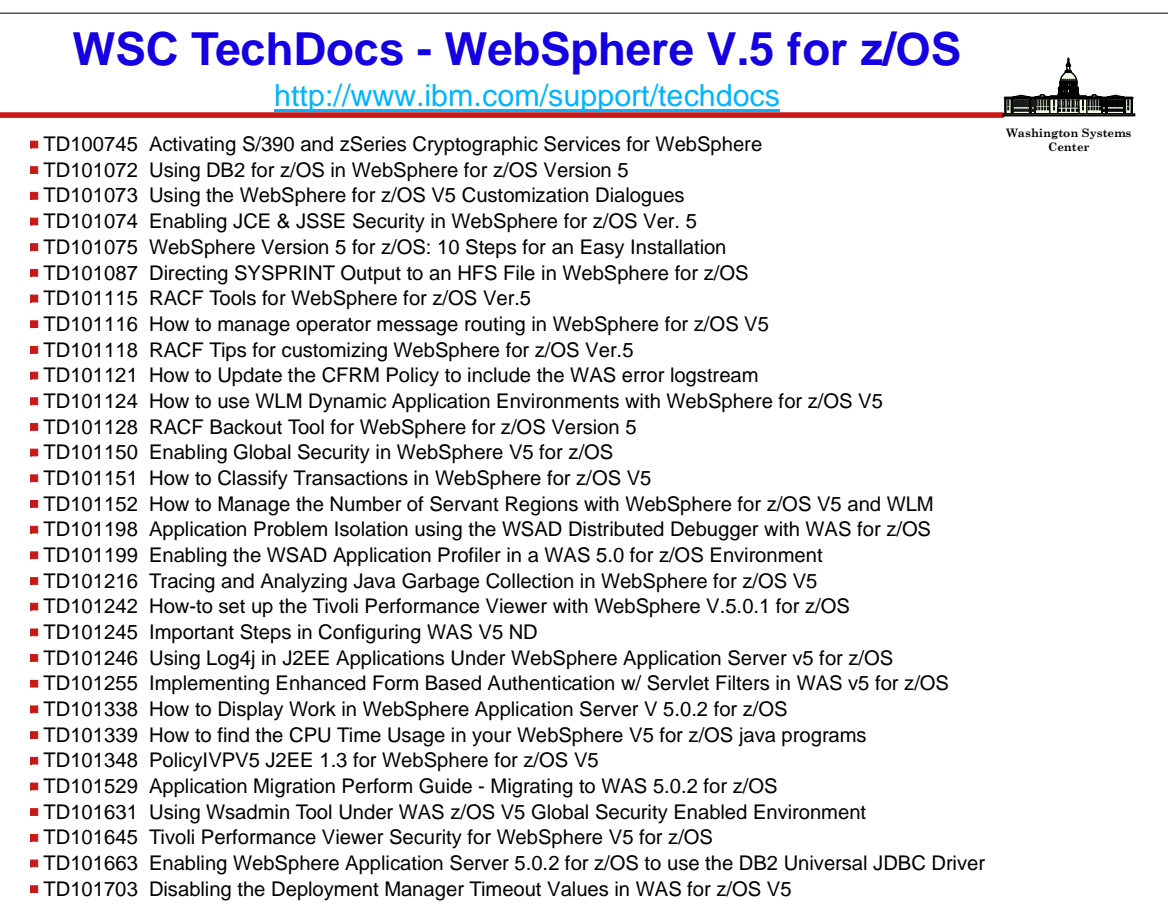

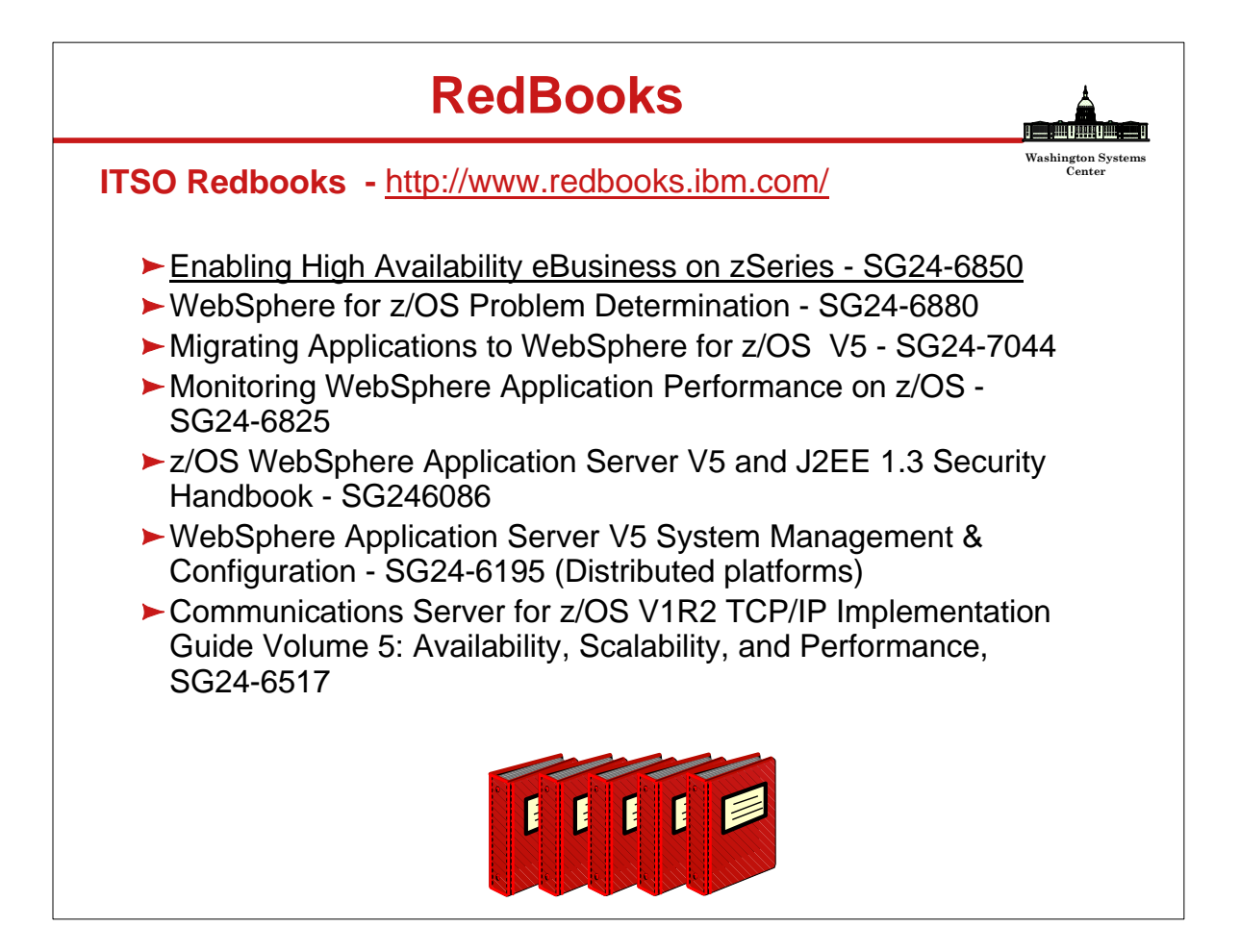

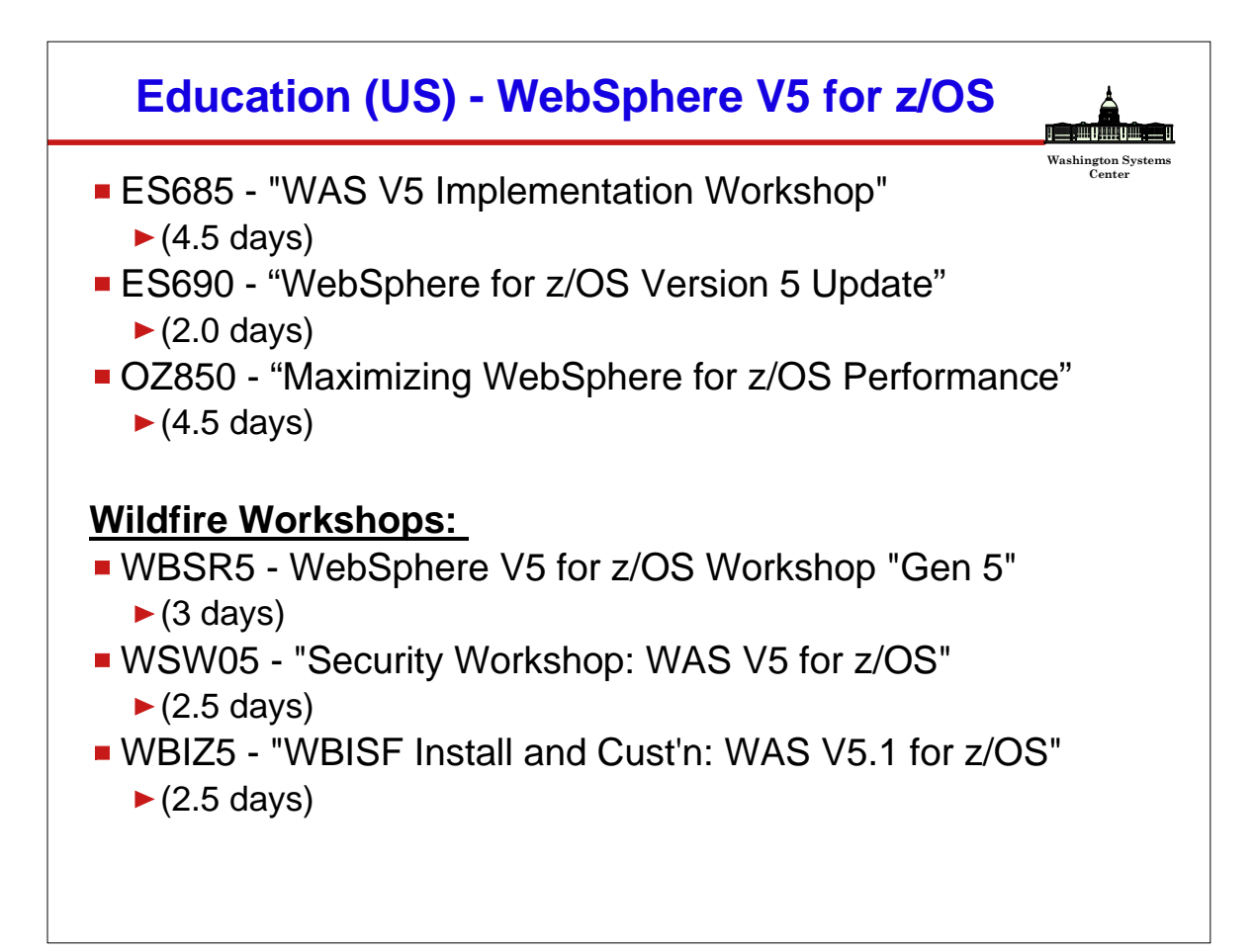